# **Statistical Methods in Particle Physics**

# **9. Machine Learning**

**Heidelberg University, WS 2020/21** 

**Klaus Reygers (lectures) Rainer Stamen, Martin Völkl (tutorials)** 

# Multivariate analysis: An early example from particle physics

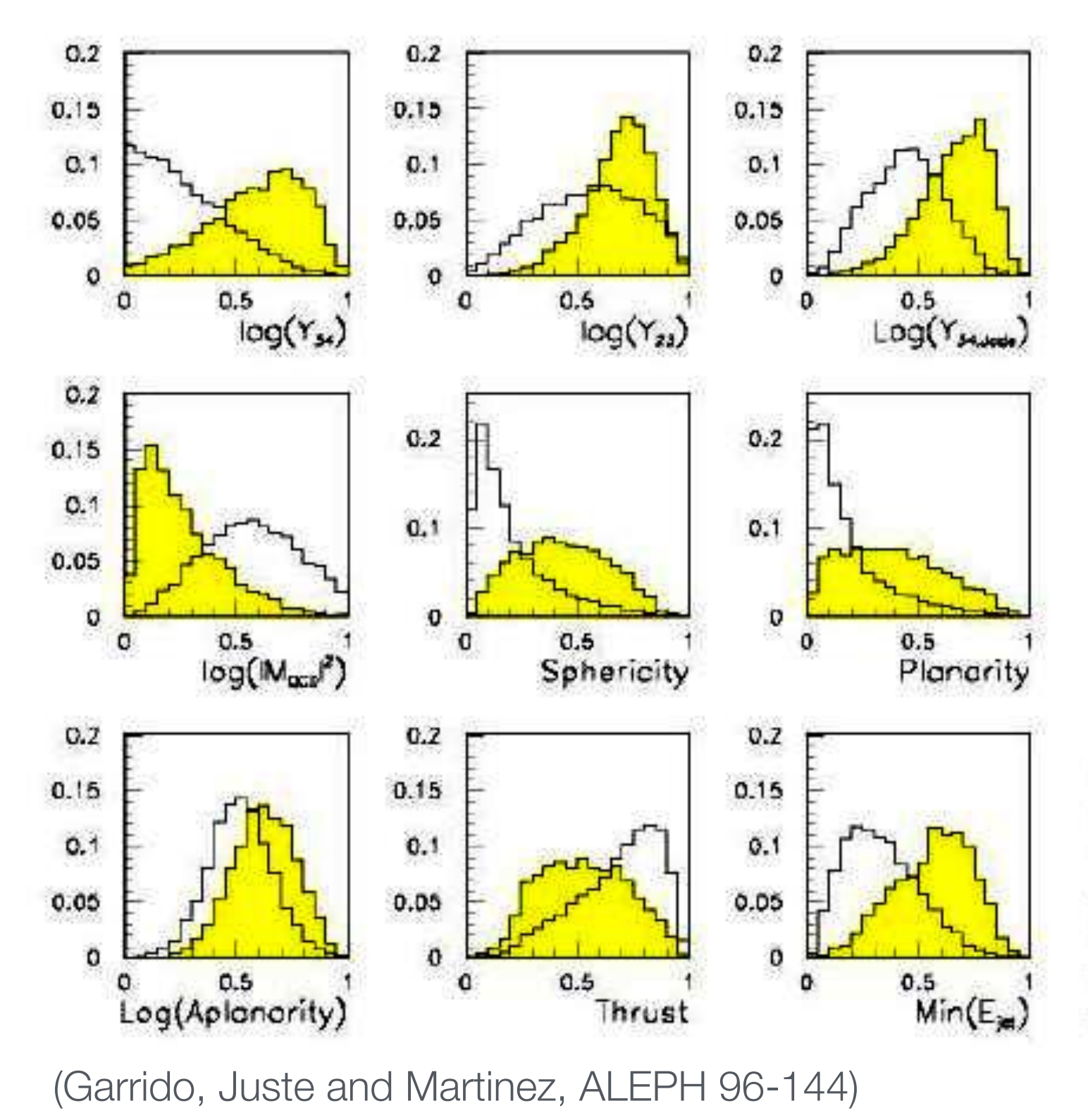

G. Cowan, [Lecture on Statistical data analysis](https://www.pp.rhul.ac.uk/~cowan/stat/stat_6.pdf) 

Signal: e+e<sup>−</sup> → W+W<sup>−</sup>

often 4 well separated hadron jets

Background: e+e− → qqgg 4 less well separated hadron jets

← input variables based on jet structure, event shape, ... none by itself gives much separation.

#### Neural network output:

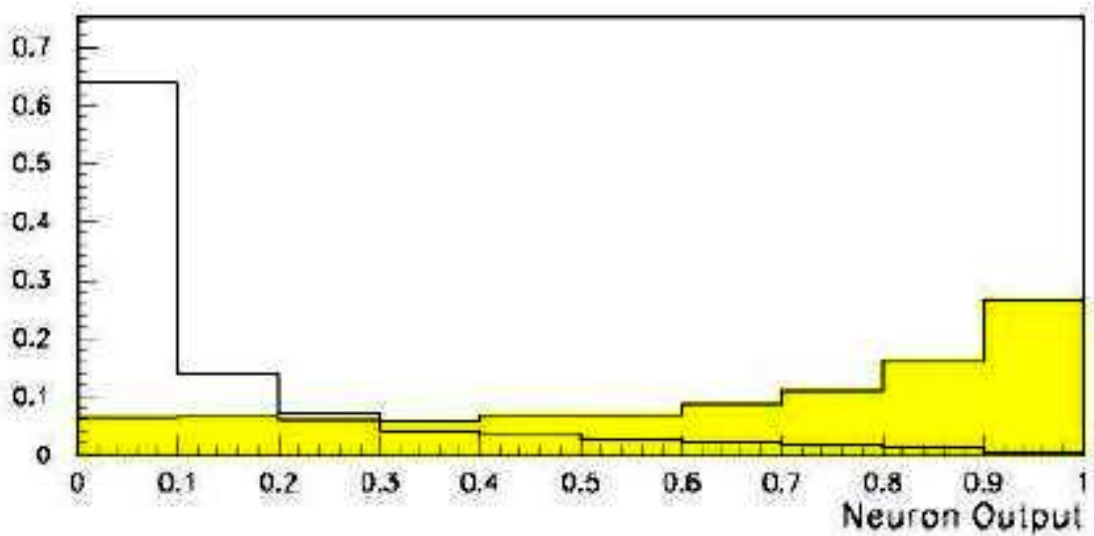

Statistical Methods in Particle Physics WS 2020/21 | K. Reygers | 9. Machine Learning 2

### Machine learning

"Machine learning is the subfield of computer science that gives computers the ability to learn without being explicitly programmed" – Wikipedia

#### Example: spam detection

[J. Mayes, Machine learning 101](https://docs.google.com/presentation/d/1kSuQyW5DTnkVaZEjGYCkfOxvzCqGEFzWBy4e9Uedd9k/preview?imm_mid=0f9b7e&cmp=em-data-na-na-newsltr_20171213&slide=id.g168a3288f7_0_58)

```
Write a computer program
with explicit rules to follow
```
- if email contains V!agrå
	- then mark is-spam;
- if email contains ...
- if email contains ...

```
Write a computer program
to learn from examples
try to classify some emails;
change self to reduce errors;
repeat;
```
**Traditional Programming** 

**Machine Learning Programs** 

Manual feature engineering vs. automatic feature detection

### AI, ML, and DL

#### "AI is the study of how to make computers perform things that, at the moment, people do better." Elaine Rich, Artificial intelligence, McGraw-Hill 1983

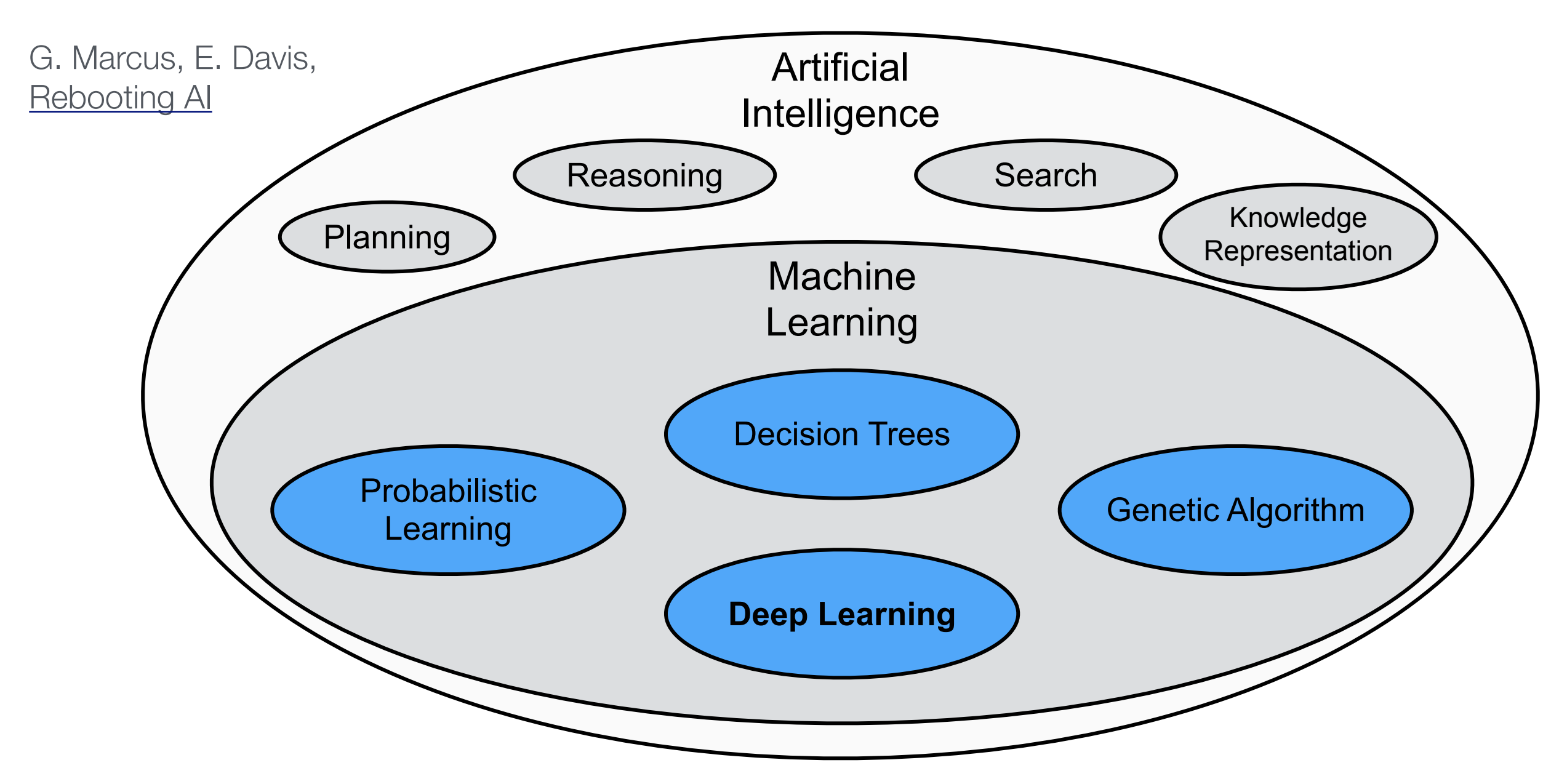

"deep" in deep learning: artificial neural nets with many neurons and multiple layers of nonlinear processing units for feature extraction

### Some successes and unsolved problems in AI

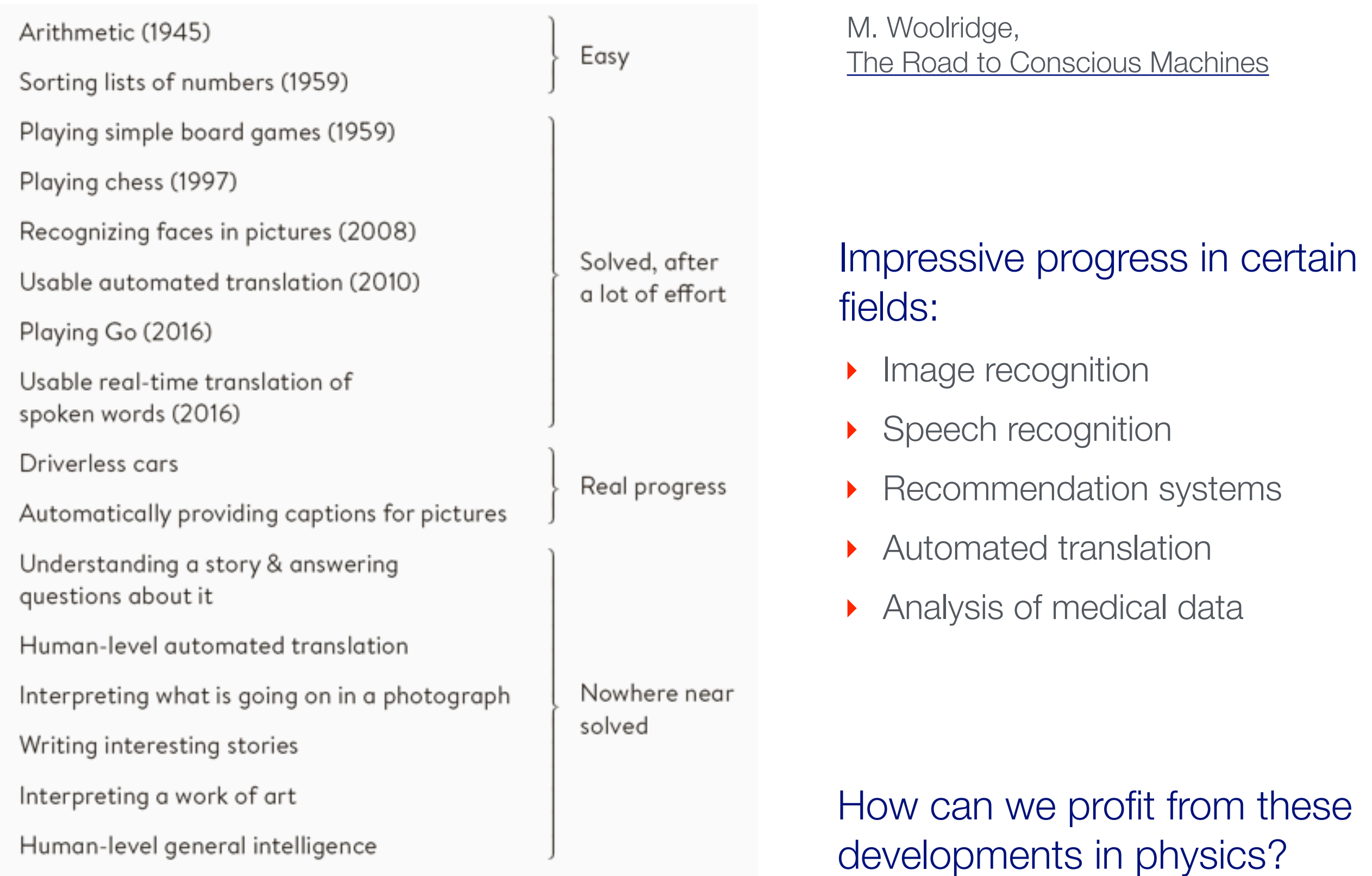

### Different modeling approaches

- Simple mathematical representation like linear regression. Favored by statisticians.
- Complex deterministic models based on scientific understanding of the physical process. Favored by physicists.
- Complex algorithms to make predictions that are derived from a huge number of past examples ("machine learning" as developed in the field of computer science). These are often black boxes.
- Regression models that claim to reach causal conclusions. Used by economists.

D. Spiegelhalter, The Art of Statistics – Learning from data

# Application of machine learning in experimental particle physics

- Monte Carlo simulation
	- ▶ use generative models for faster MC event generation
- Event reconstruction and particle identification
- Data acquisition / trigger
	- ‣ faster algorithms
- Offline data analysis
	- ▶ better algorithms
- Detector monitoring
	- anomaly detection

"Machine Learning in High Energy Physics Community White Paper", [arXiv:1807.02876](https://arxiv.org/abs/1807.02876)

# Machine learning: The "hello world" problem

### Recognition of handwritten digits

- ‣ MNIST database (Modified National Institute of Standards and Technology database)
- ‣ 60,000 training images and 10,000 testing images labeled with correct answer
- ▶ 28 pixel x 28 pixel
- ‣ Algorithms have reached "nearhuman performance"
- 

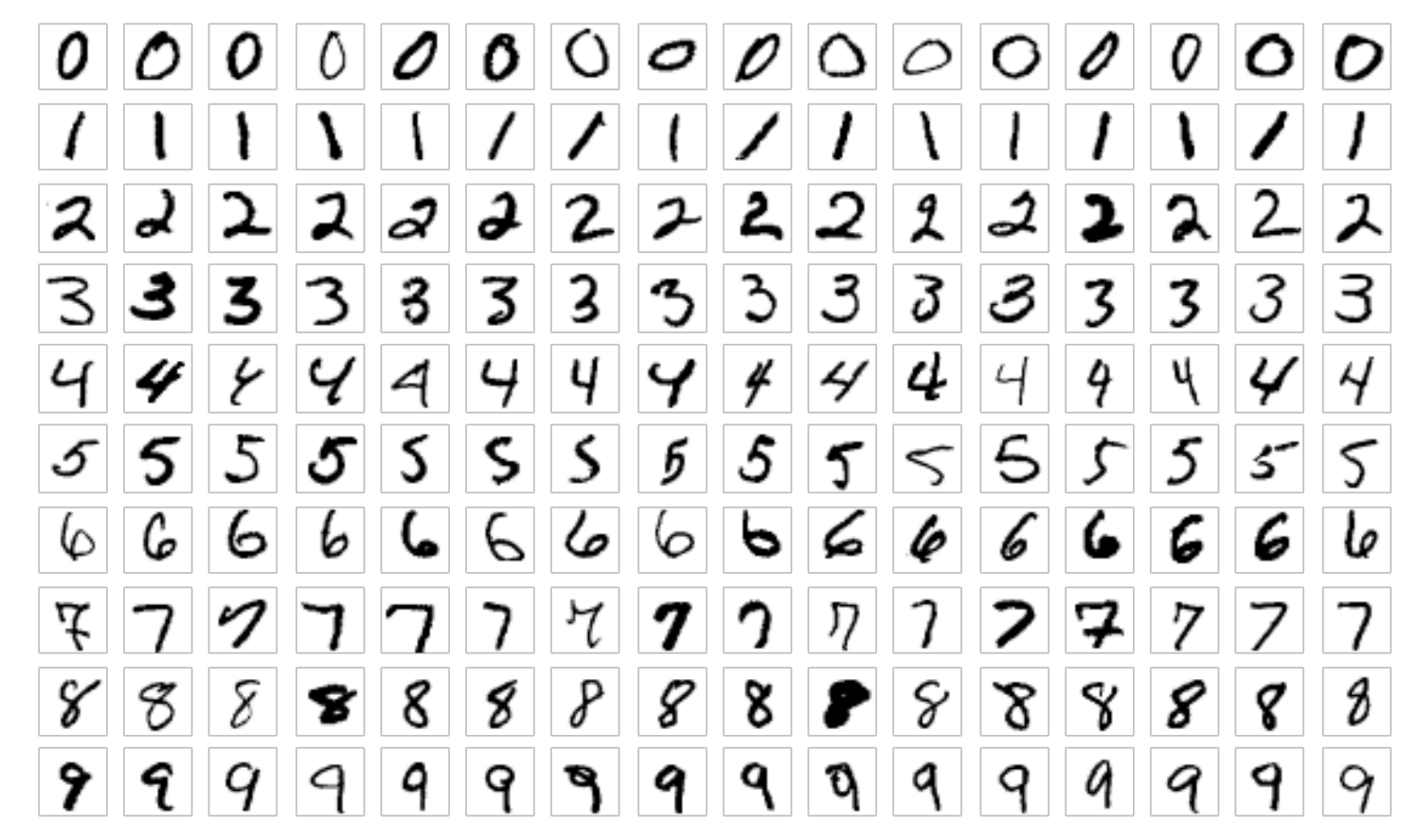

‣ Smallest error rate (2018): 0.18% https://en.wikipedia.org/wiki/MNIST\_database

Play with MNIST data set and Keras (Stefan Wunsch, CERN IML Workshop): https://github.com/stwunsch/iml\_tensorflow\_keras\_workshop

# Machine learning: Image recognition

#### ImageNet database

- ‣ 14 million images, 22,000 categories
- ‣ Since 2010, the annual ImageNet Large Scale Visual Recognition Challenge (ILSVRC): 1.4 million images, 1000 categories
- In 2017, 29 of 38 competing teams got less than 5% wrong

https://en.wikipedia.org/wiki/ImageNet

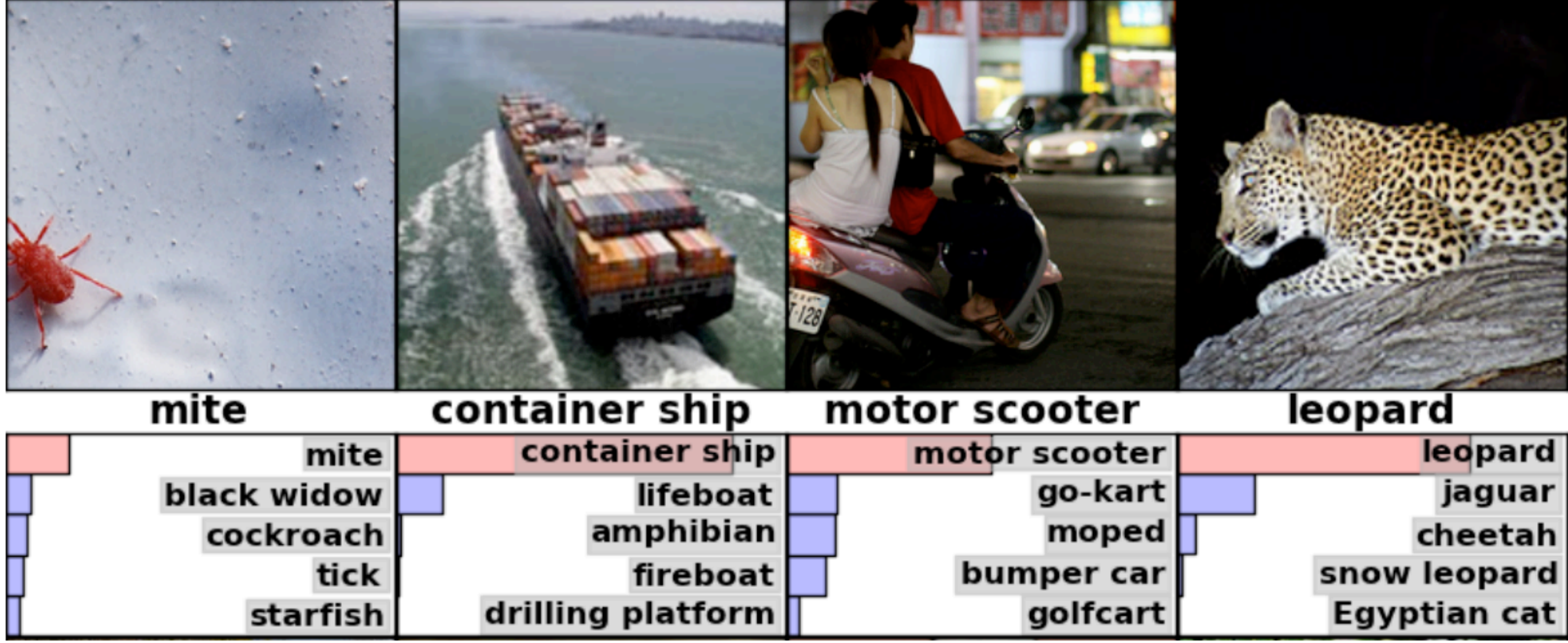

https://www.tensorflow.org/tutorials/image\_recognition

Statistical Methods in Particle Physics WS 2020/21 | K. Reygers | 9. Machine Learning 9

# ImageNet: Large Scale Visual Recognition Challenge

#### Error rate in percent:

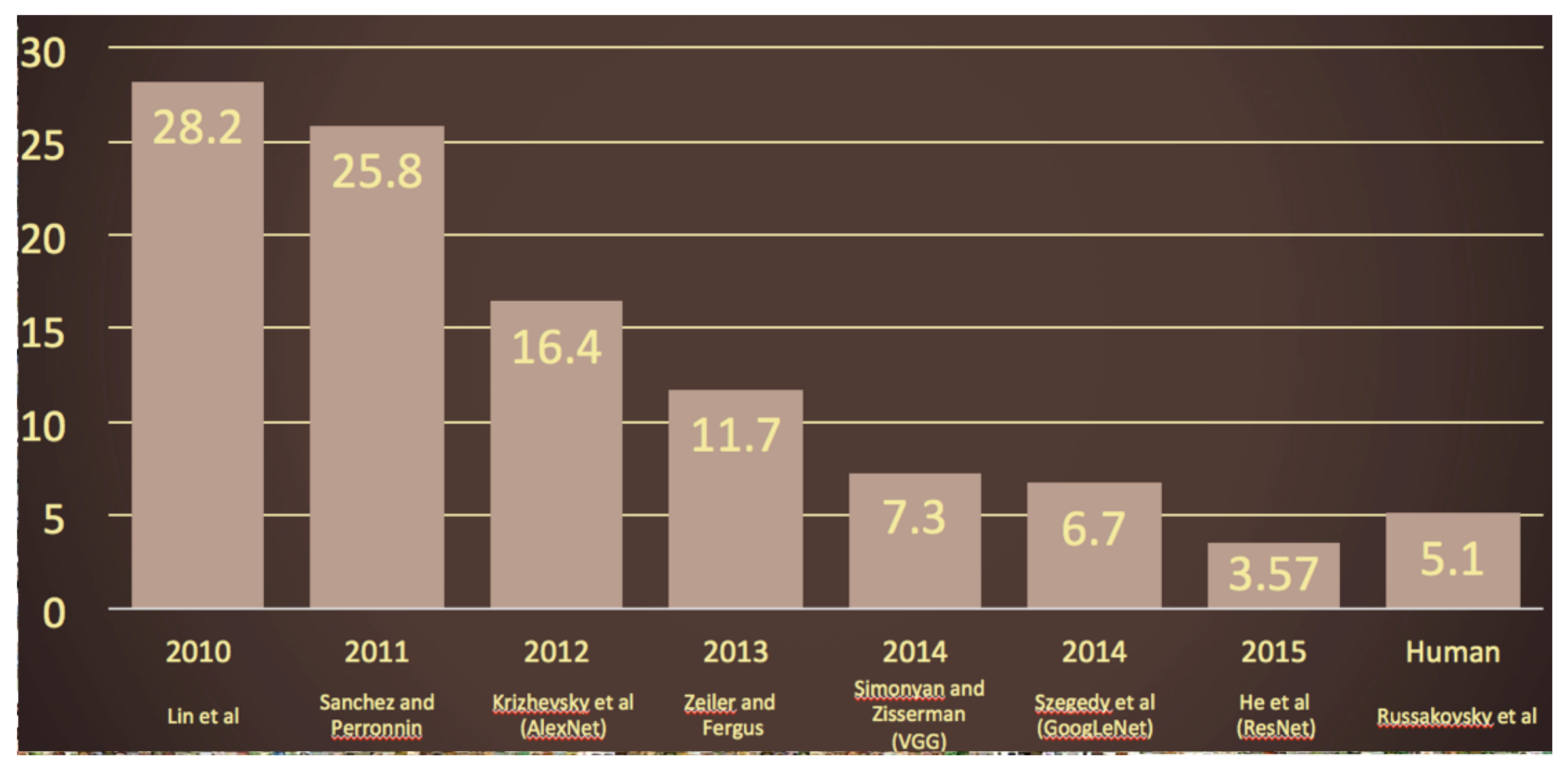

O. Russakovsky et al, arXiv: 1409.0575

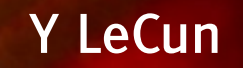

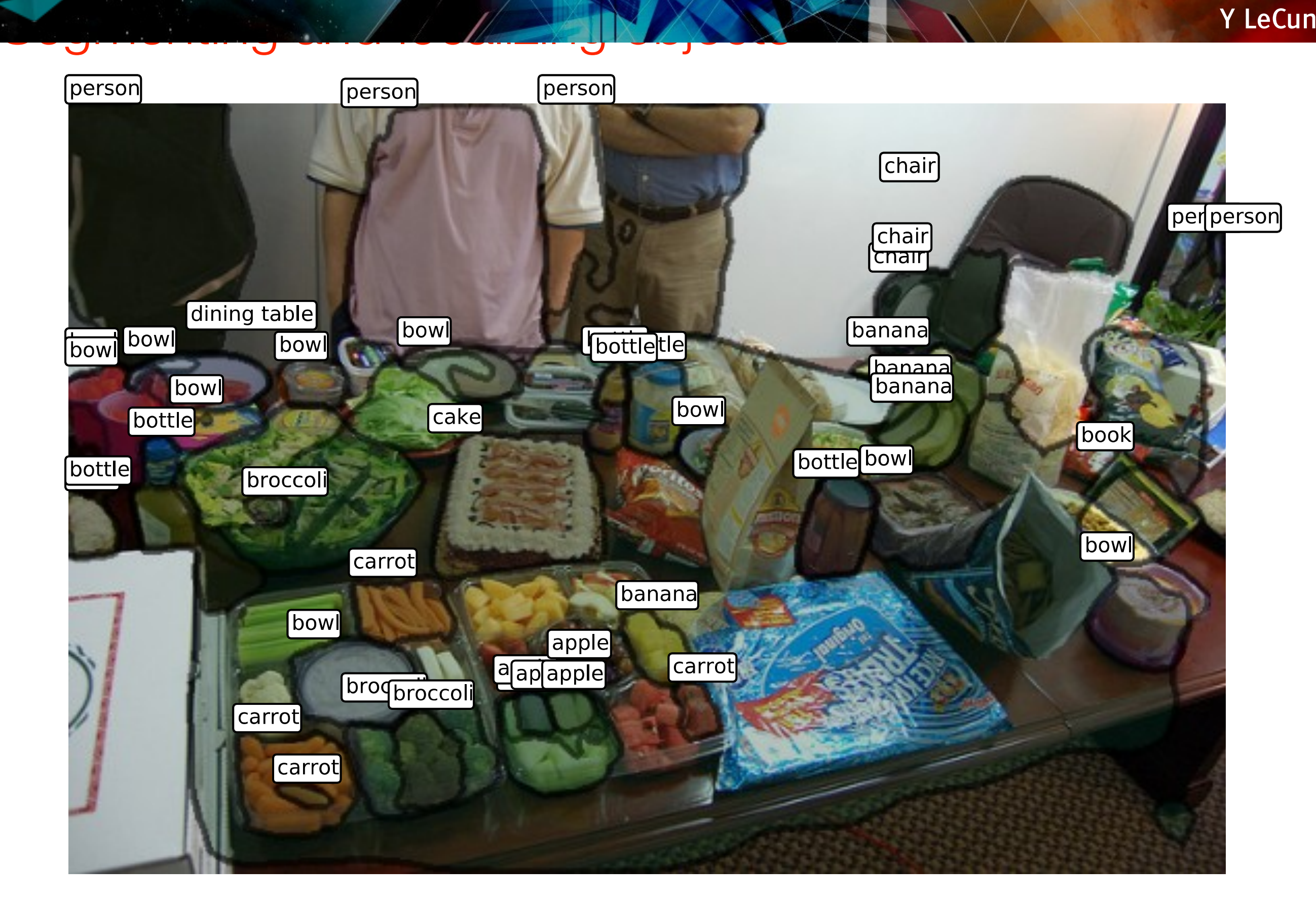

Further examples (1): 1999

# Further examples (2): Image captioning a descriptive sentence sentence sentence sentence sentence sentence sentence sentence sentence

#### **[Lebret, Pinheiro, Collobert 2015][Kulkarni 11][Mitchell 12][Vinyals 14][Mao 14]**

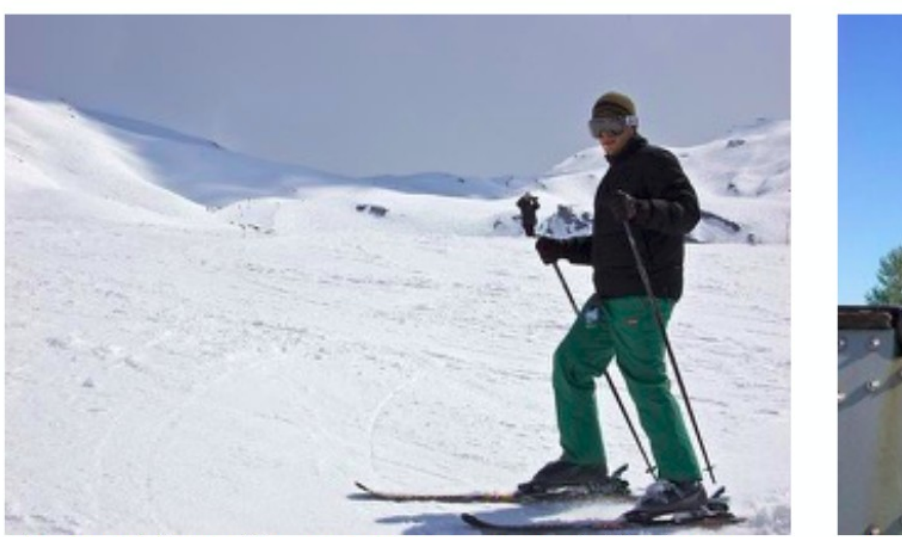

A man riding skis on a snow covered ski slope. NP: a man, skis, the snow, a person, a woman, a snow covered slope, a slope, a snowboard, a skier, man. VP: wearing, riding, holding, standing on, skiing down. PP: on, in, of, with, down. A man wearing skis on the snow.

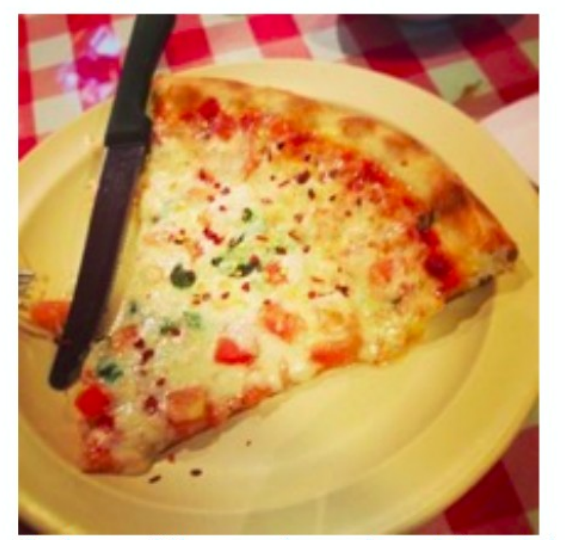

A slice of pizza sitting on top of a white plate. NP: a plate, a white plate, a table, pizza, it, a pizza, food, a sandwich, top, a close VP: topped with, has, is, sitting on, is on. PP: of, on, with, in, up. A table with a plate of pizza on a white plate.

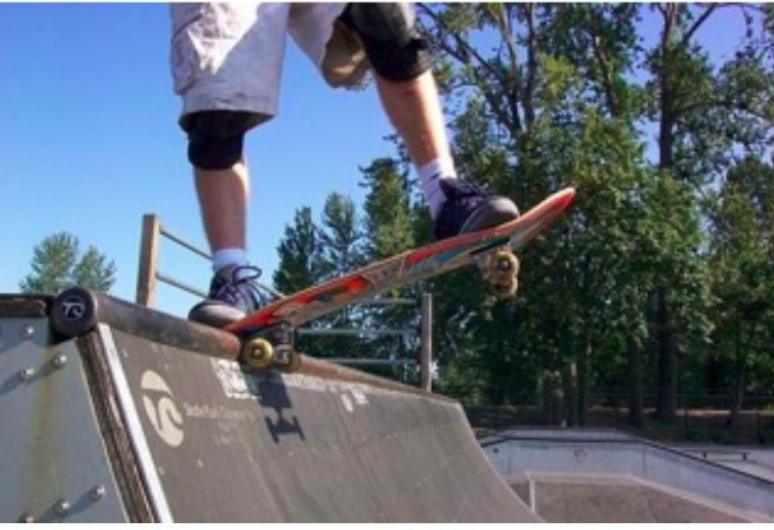

A man is doing skateboard tricks on a ramp. NP: a skateboard, a man, a trick, his skateboard, the air, a skateboarder, a ramp, a skate board, a person, a woman. VP: doing, riding, is doing, performing, flying through. PP: on, of, in, at, with. A man riding a skateboard on a ramp.

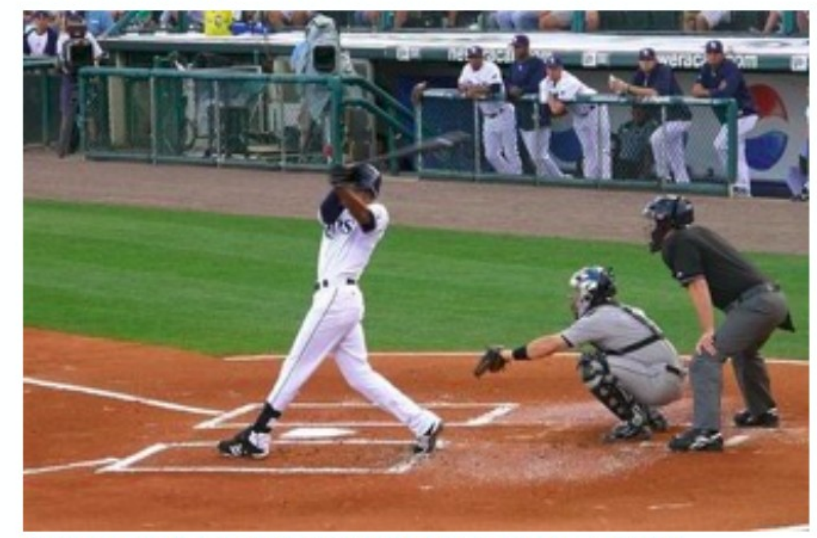

A baseball player swinging a bat on a field. NP: the ball, a game, a baseball player, a man, a tennis court, a ball, home plate, a baseball game, a batter, a field. VP: swinging, to hit, playing, holding, is swinging. PP: on, during, in, at, of. A baseball player swinging a bat on a baseball field.

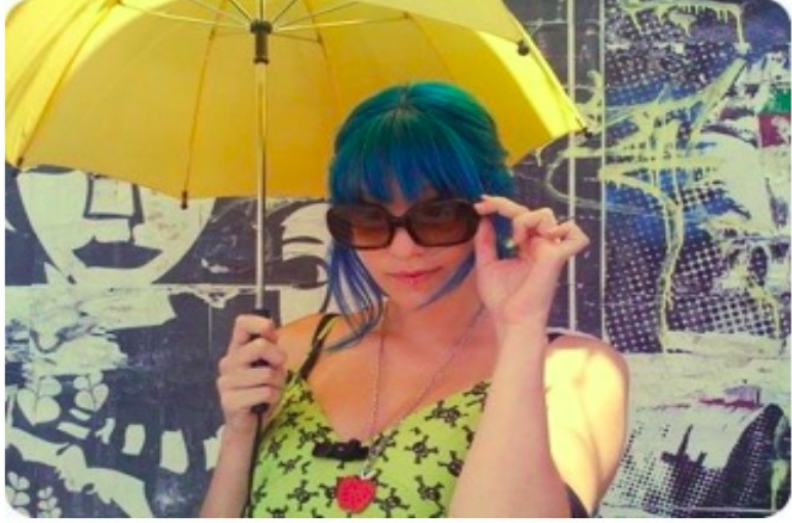

The girl with blue hair stands under the umbrella. NP: a woman, an umbrella, a man, a person, a girl, umbrellas, that, a little girl, a cell phone. VP: holding, wearing, is holding, holds, carrying. PP: with, on, of, in, under. A woman is holding an umbrella.

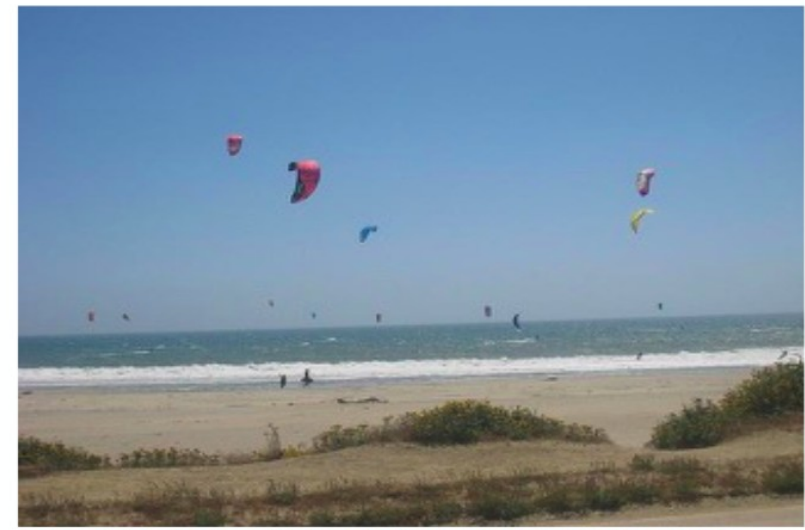

A bunch of kites flying in the sky on the beach. NP: the beach, a beach, a kite, kites, the ocean, the water, the sky, people, a sandy beach, a group. VP: flying, flies, is flying, flying in, are. PP: on, of, with, in, at. People flying kites on the beach.

### Adversarial examples

Ian J. Goodfellow, Jonathon Shlens, Christian Szegedy, arXiv:1412.6572v1

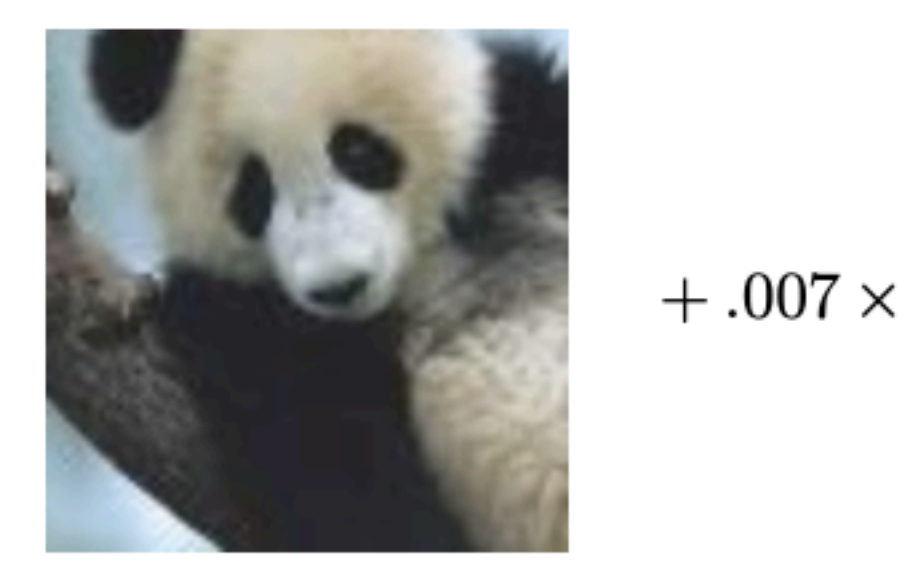

 $\pmb{x}$ 

"panda" 57.7% confidence

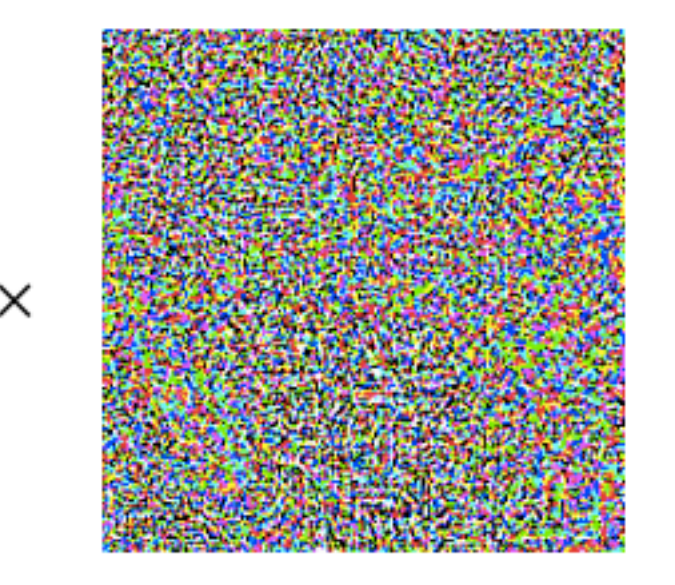

 $sign(\nabla_{\bm{x}}J(\bm{\theta},\bm{x},y))$ 

"nematode" 8.2% confidence

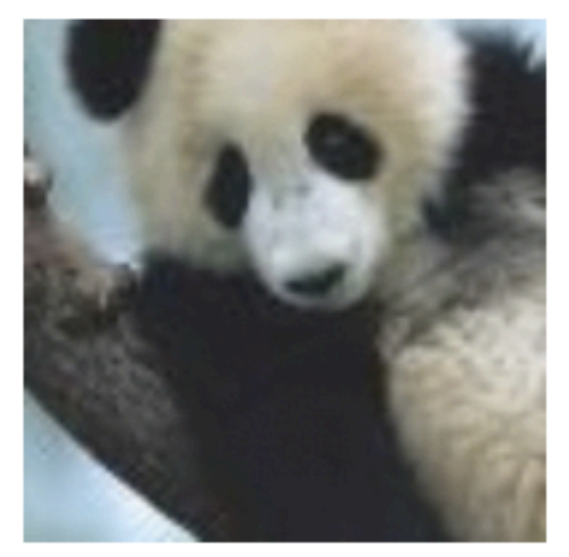

 $\boldsymbol{x} +$  $\epsilon$ sign $(\nabla_x J(\theta, x, y))$ "gibbon" 99.3 % confidence

# Three types of learning

### Reinforcement learning

- The machine ("the agent") predicts a scalar reward given once in a while
- ‣ Weak feedback

LeCun 2018, Power And Limits of Deep Learning, https://www.youtube.com/watch?v=0tEhw5t6rhc

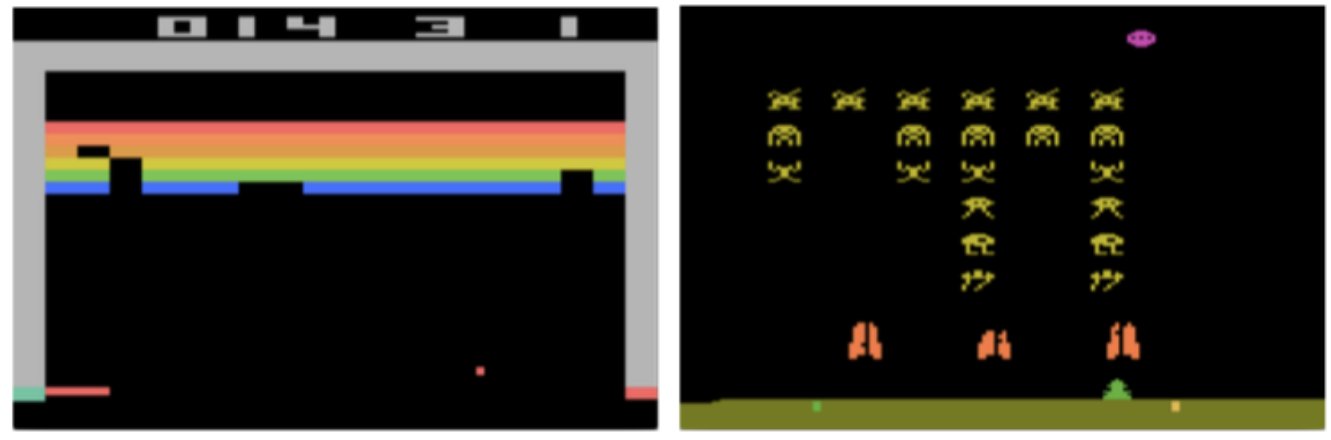

arXiv:1312.5602

### Supervised learning

- The machine predicts a category based on labeled training data
- **Medium feedback**

### Unsupervised learning

- Describe/find hidden structure from "unlabeled" data
- ‣ Cluster data in different sub-groups with similar properties

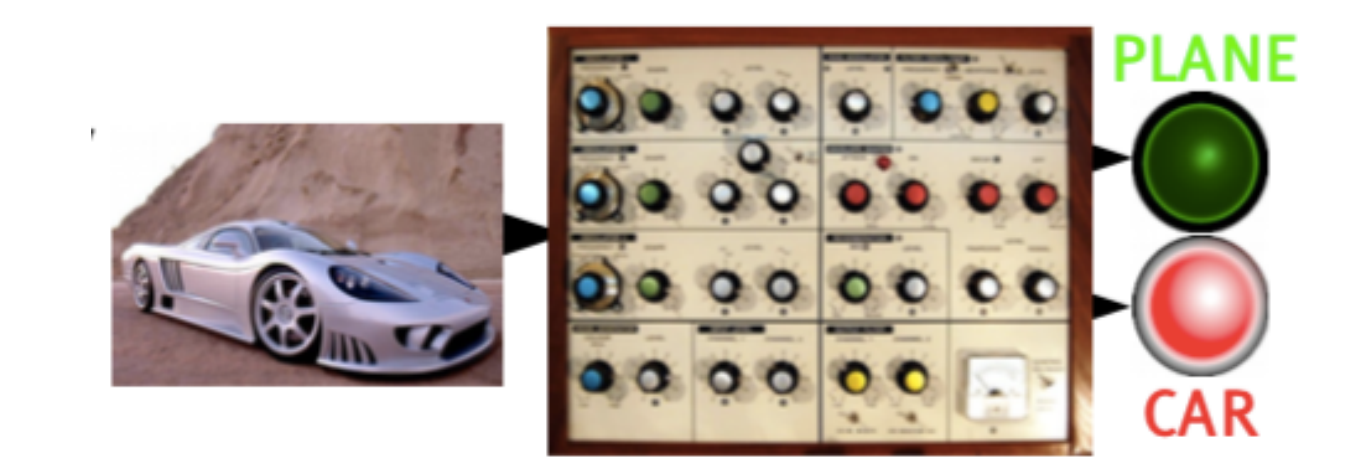

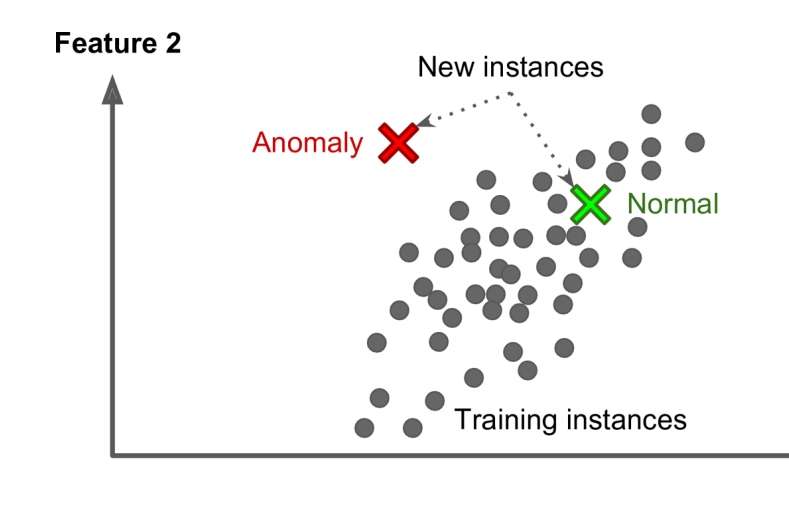

Aurélien Géron, Hands-On Machine Learning with Scikit-Learn and TensorFlow

Example: anomaly detection Feature 1

### Books on machine learning

■ Ian Goodfellow and Yoshua Bengio and Aaron Courville, *Deep Learning*, free online <http://www.deeplearningbook.org/>

■ Aurélien Géron, Hands-On Machine Learning with Scikit-*Learn and TensorFlow*

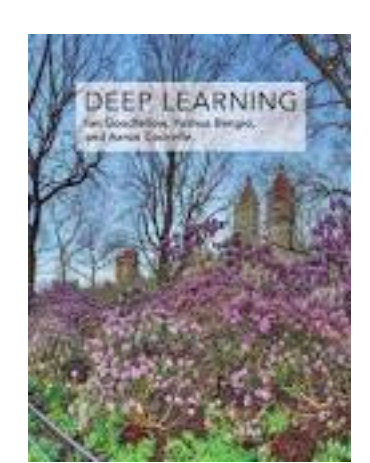

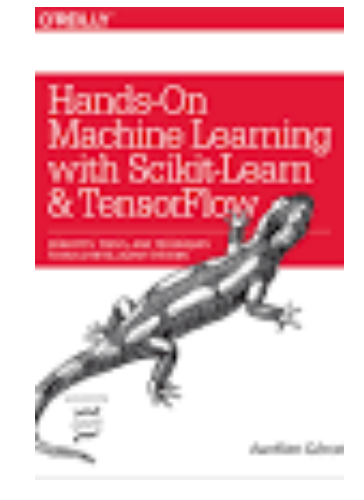

### Multivariate classification

Consider events which can be either signal or background events.

Each event is characterized by *n* observables:

 $\vec{x} = (x_1, ..., x_n)$  "feature vector"

Goal: classify events as signal or background in an optimal way.

This is usually done by mapping the feature vector to a single variable, i.e., to scalar "test statistic":

 $\mathbb{R}^n \to \mathbb{R}$  :  $y(\vec{x})$ 

A cut *y* > *c* to classify events as signal corresponds to selecting a potentially complicated hyper-surface in feature space. In general superior to classical "rectangular" cuts on the *x*i.

### Classification: Learning decision boundaries

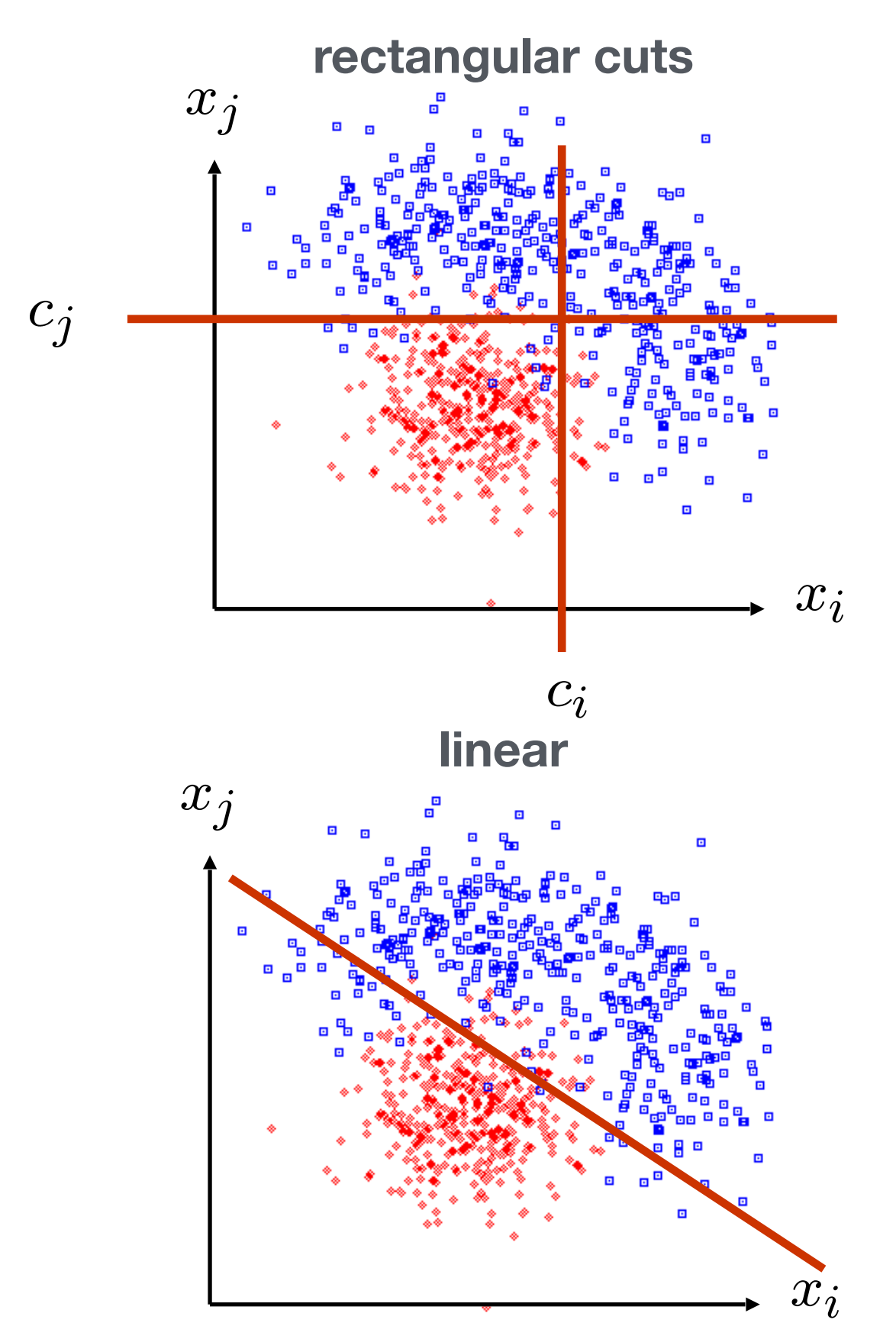

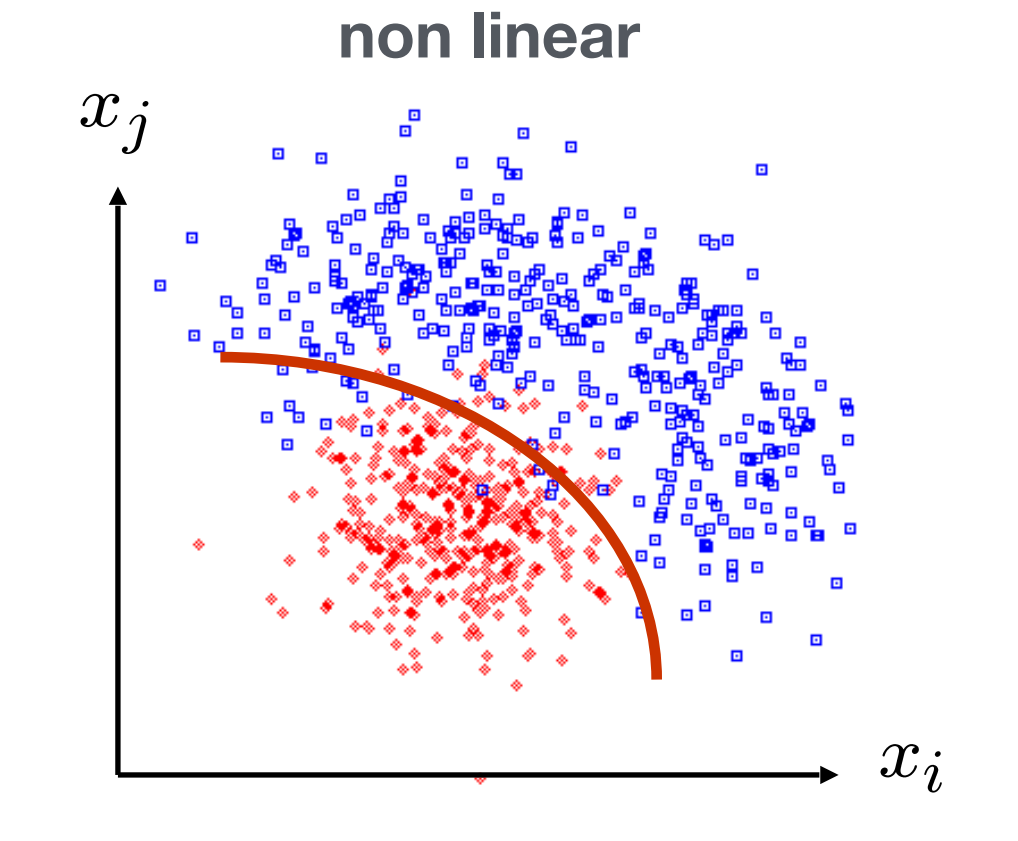

*k*-Nearest-Neighbor, Boosted Decision Trees, Multi-Layer Perceptrons, Support Vector Machines

G. Cowan: https://www.pp.rhul.ac.uk/~cowan/stat\_course.html

…

# Supervised learning in a nutshell

M. Kagan, https://indico.cern.ch/event/619370/

Supervised Machine Learning requires *labeled training data*, i.e., a training sample where for each event it is known whether it is a signal or background event

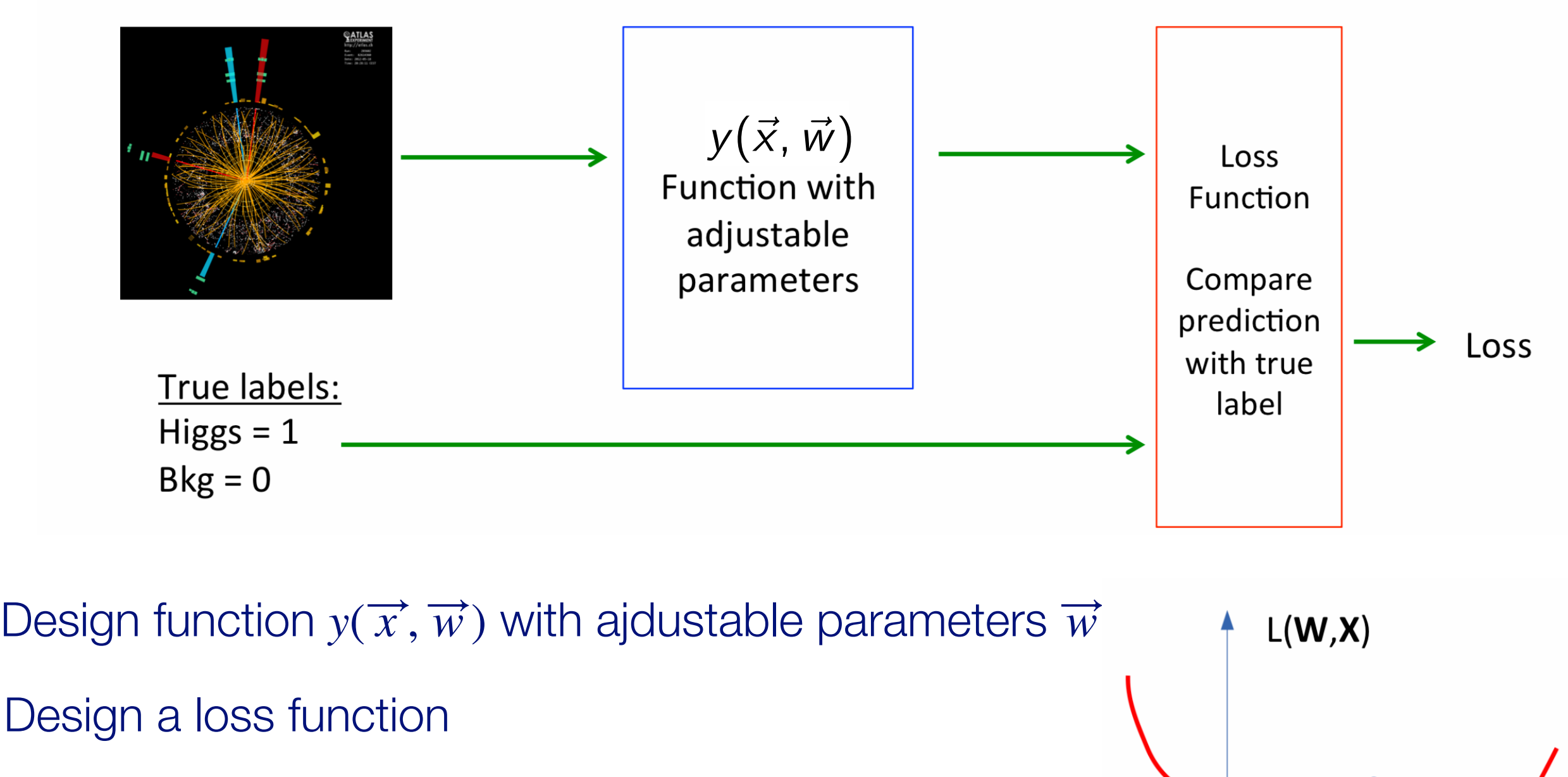

Find best parameters which minimize loss

### Supervised learning: classification and regression

The codomain *Y* of the function y:  $X \rightarrow Y$  can be a set of labels or classes or a continuous domain, e.g., ℝ

Binary classification:  $Y = \{0, 1\}$  e.g., signal or background Multi-class classification  $Y = \{c_1, c_2, ..., c_n\}$ Labels sometimes represented as "**one-hot vector**"<br>(no ordering htw, labels)<sup>.</sup>  $t_a = \{0, 0, ..., 1, ..., 0\}$ (no ordering btw. labels):

 $Y =$  finite set of labels  $\rightarrow$  classification

 $Y =$  real numbers  $\rightarrow$  regression

"All the impressive achievements of deep learning amount to just curve fitting"

J. Pearl, Turing Award Winner 2011,

https://www.quantamagazine.org/to-build-truly-intelligent-machines-teach-them-cause-and-effect-20180515/

### Supervised learning:

### Training, validation, and test sample

- Decision boundary fixed with training sample
- Performance on training sample becomes better with more iterations
- Danger of overtraining: Statistical fluctuations of the training sample will be learnt
- Validation sample = independent labeled data set not used for training  $\rightarrow$  check for overtraining
- Sign of overtraining: performance on validation sample becomes worse  $\rightarrow$  Stop training when signs of overtraining are observed ("early stopping")
- Performance: apply classifier to independent test sample
- Often: test sample = validation sample (only small bias)

# Supervised learning: Cross validation

### Rule of thumb if training data not expensive

- **Figure 1** Training sample: 50%
- Validation sample: 25%
- **Fest sample: 25%**

often test sample = validation sample, i.e., training : validation/test = 50:50

### Cross validation (efficient use of scarce training data)

- ‣ Split training sample in *k* independent subset  $T_k$  of the full sample  $T$
- $\blacktriangleright$  Train on  $T \setminus T_k$  resulting in *k* different classifiers
- ‣ For each training event there is one classifier that didn't use this event for training
- ‣ Validation results are then combined

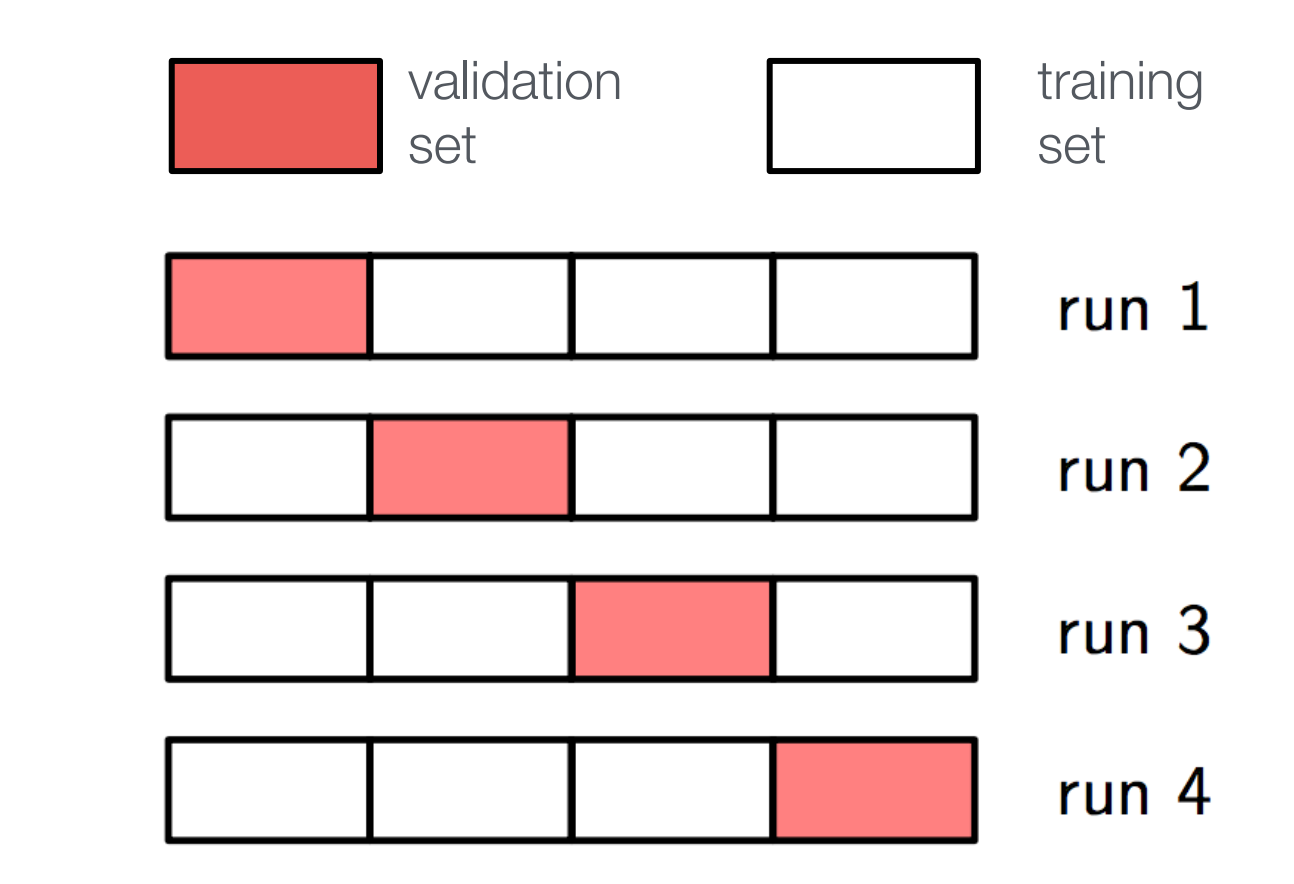

### Often used loss functions

Square error loss:  $(\vec{x},\vec{w})$ ,  $t)=(y(\vec{x},\vec{w})-\vec{t})^2$ **true label predicted label**

- often used in regression

$$
\begin{array}{l} \text{predicted \text{\texttt{``probability''}}} \\ \text{for outcome t = 1} \\ \bigg\downarrow \\ E\big(\text{y}(\vec{x}, \vec{w}), t\big) = -\;t \log y(\vec{x}, \vec{w}) \\ -\big(1 - t\big) \log (1 - \text{y}(\vec{x}, \vec{w})) \end{array}
$$

Cross entropy:

 $-t \in \{0, 1\}$ 

- Often used in classification

### More on entropy

Self-information of an event x:  $I(x) = -\log p(x)$ 

Shannon entropy:

$$
H(P)=-\sum p_i\log p_i
$$

- **‣** Expected amount of information in an event drawn from a distribution *P*.
- **‣** Measure of the minimum of amount of bits needed on average to encode symbols drawn from a distribution

Cross entropy:

$$
H(P, Q) = -E[\log q_i] = -\sum p_i \log q_i
$$

- **‣** Can be interpreted as a measure of the amount of bits needed when a wrong distribution Q is assumed while the data actually follows a distribution P
- **‣** Measure of dissimilarity between distributions P and Q (i.e, a measure of how well the model Q describes the true distribution P)

Cross-entropy error function for logistic regression Let  $Y \in \{0,1\}$  be a random variable; outcome of experiment *i*:  $y_i$ 

Consider one event with feature vector  $\vec{x}$  and label  $y \in \{0,1\}$ 

Predicted probability  $q_1$  for outcome  $Y = 1$ :

edicted probability 
$$
q_1
$$
 for outcome  $Y = 1$ :

\n
$$
q_1 \equiv q(Y = 1) = \sigma(\overrightarrow{x}; \overrightarrow{w}) \equiv \sigma(w_0 + \sum_{i=1}^{n} w_i x_i), \qquad \sigma: \mathbb{R} \mapsto [0,1], \ \sigma(z) = \frac{1}{1 + e^{-z}}
$$
\n
$$
q_0 \equiv q(Y = 0) = 1 - q(Y = 1) \qquad \text{logistic function}
$$

By construction the right

The true probabilities  $p_i$  are either 0 or 1, so we can write  $p_1 \equiv p(Y = 1) = y$ ,  $p_0 = 1 - p_1 \equiv 1 - y$ . With this the cross entropy is:

$$
H(p,q) = -\sum_{k=0}^{1} p_k \log q_k = -y \log \sigma(\vec{x}, \vec{w}) - (1-y) \log(1 - \sigma(\vec{x}, \vec{w}))
$$

Loss function from sum over entire data set:

$$
E(\overrightarrow{w}) = -\sum_{i=1}^{n_{\text{samples}}} y_i \log \sigma(\overrightarrow{x}_i, \overrightarrow{w}) + (1 - y_i) \log(1 - \sigma(\overrightarrow{x}_i, \overrightarrow{w}))
$$

Statistical Methods in Particle Physics WS 2020/21 | K. Reygers | 9. Machine Learning 24

# Logistic regression: loss function from maximum likelihood

We can write the two predicted probabilities  $q_0$  and  $q_1$  in the following way:

$$
q(Y = y) = \sigma(\overrightarrow{x}; \overrightarrow{w})^y \cdot (1 - \sigma(\overrightarrow{x}; \overrightarrow{w}))^{1-y}
$$

With this the likelihood can be written as

$$
L(\vec{w}) = \prod_{i=1}^{n_{\text{samples}}} q(Y = y_i)
$$
  
= 
$$
\prod_{i=1}^{n_{\text{samples}}} \sigma(\vec{x}; \vec{w})^{y_i} \cdot (1 - \sigma(\vec{x}; \vec{w}))^{1-y_i}
$$

The corresponding log-likelihood function is

$$
\log L(\vec{w}) = \sum_{i=1}^{n_{\text{samples}}} y_i \log \sigma(\vec{x}_i; \vec{w}) + (1 - y_i) \log(1 - \sigma(\vec{x}_i; \vec{w}))
$$

Thus, minimizing the cross entropy loss function corresponds to finding the maximum likelihood estimate.

### Multinomial logistic regression: Softmax function

In the previous example we considered two classes (0, 1). For multi-class classification, the logistic function can generalized to the softmax function.

Consider *K* classes and let  $z_i$  be the score for class *i*,  $\vec{z} = (z_1, \ldots, z_K)$ 

A probability for class *i* can be predicted with the softmax function:

$$
\sigma(\vec{z})_i = \frac{e^{z_i}}{\sum_{j=1}^K e^{z_j}}
$$
 for  $i = 1,...,K$ 

The softmax functions is often used as the last activation function of a neural network in order to predict probabilities in a classification task.

Multinomial logistic regression is also known as softmax regression.

#### Simple example of logistic regression with scikit-learn (1)  $\sim$

#### **Read data**

#### <https://scikit-learn.org>

learn

Data are from the wikipedia article on logistic regression

IQ[33@: *#daWa:1.hRXUVVWXdieV,2.SaVVed﴾0/1﴿*  $filename = "data/exam.txt"$  $df = pd.read csv(filename, engine='python', sep='\s+')$ 

```
x tmp = df['hours studied'].values
x = np \cdot reshape(x + mp, (-1, 1))y = df['passed'].values
```
#### **Fit the model**

```
from sklearn.linear model import LogisticRegression
clf = LogisticRegression(penalty='none', fit intercept=True)
Clf.fit(x, y);
```
#### **Calculate predictions**

```
hours studied tmp = npu. Iinspace (0 \cdot, 6 \cdot, 1000)hours studied = np. reshape (hours studied tmp, (-1, 1))
\text{y pred} = \text{clf.predict proba(hours studied)}
```
#### Simple example of logistic regression with scikit-learn (2)  $\Xi$ l lipig of logioud toglession

#### **Plot result**

```
df.plot.scatter(x='hours studied', y='passed')
plt.plot(hours studied, y_pred[:,1])
plt.xlabel("preparation time in hours", fontsize=14)
plt.ylabel("probability of passing exam", fontsize=14)
plt.savefig("logistic regression.pdf")
```
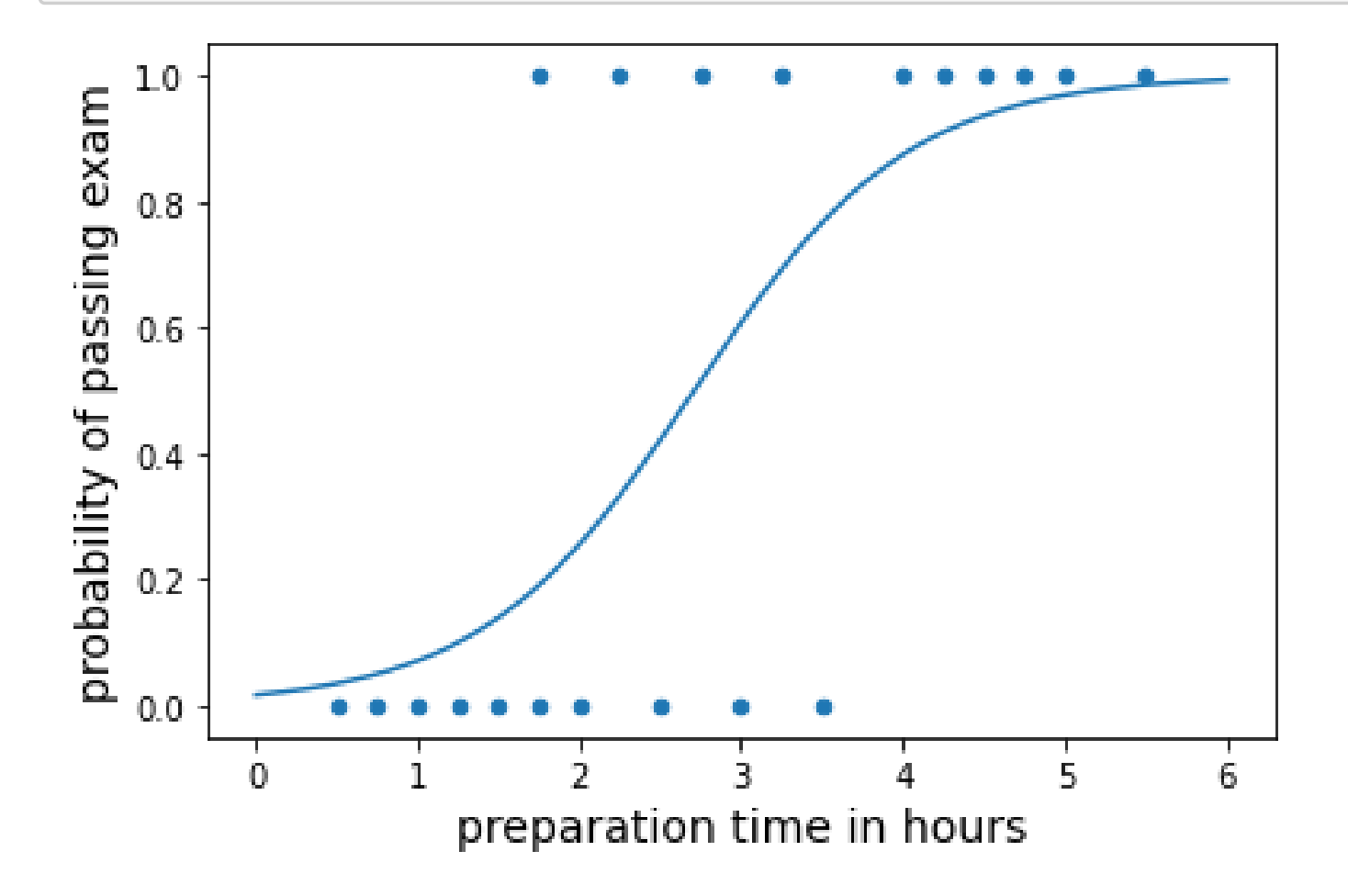

### Reminder: Neyman–Pearson lemma

The likelihood ratio

$$
t(\vec{x}) = \frac{f(\vec{x}|H_1)}{f(\vec{x}|H_0)}
$$
  $H_1$ : signal hypothesis  
 $H_0$ : background hypothesis

is an optimal test statistic, i.e., it provides highest "signal efficiency"  $1 - \beta$  for a given "background efficiency" α.

Accept hypothesis if *t*(~

$$
(\vec{x}) = \frac{f(\vec{x}|H_1)}{f(\vec{x}|H_0)} > c
$$

*x|H*1)

Problem: the underlying pdf's are almost never known explicitly.

Two approaches:

- **1.** Estimate signal and background pdf's and construct test statistic based on Neyman-Pearson lemma
- **2.** Decision boundaries determined directly without approximating the pdf's (linear discriminants, decision trees, neural networks, …)

# Estimating PDFs from histograms?

### Consider 2d example:

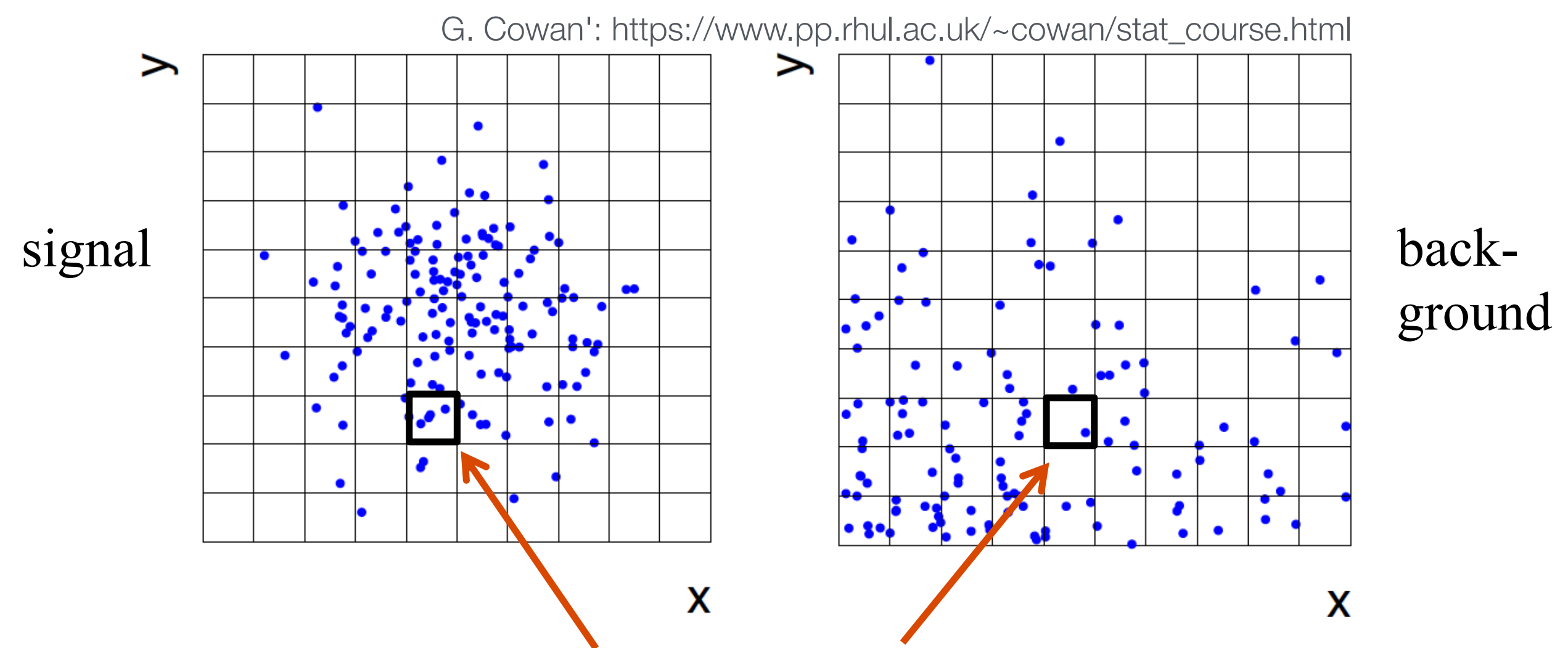

approximate PDF by  $N(x, y|S)$  and  $N(x, y|B)$ 

M bins per variable in *d* dimensions: M<sup>d</sup> cells

→ hard to generate enough training data (often not practical for *d* > 1)

I in machine learning, problems related to a large number of dimension.<br>I have seen a second for a children line of a line of the second continuum. In general in machine learning, problems related to a large number of dimensions of the feature space are referred to as the "**curse of dimensionality**"

### ROC Curve

Quality of the classification can be characterized by the *receiver operating characteristic* (ROC curve) charactoristic (POC curvo)

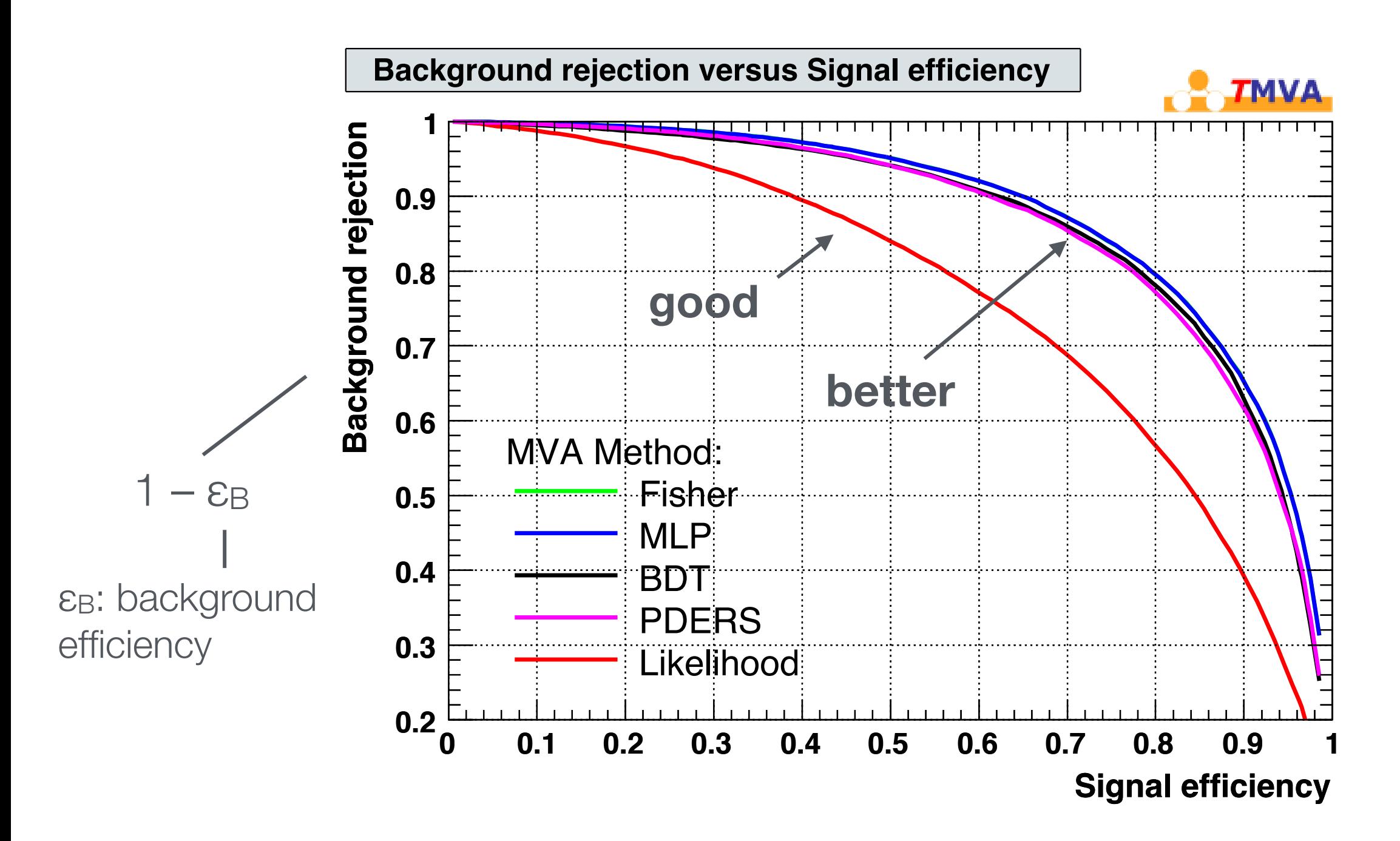

# Naïve Bayesian classifier (also called "projected likelihood classification")

Application of the Neyman-Pearson lemma (ignoring correlations between the *xi*):

> . .

$$
f(x_1, x_2, ..., x_n) \text{ approximated as } L = f_1(x_1) \cdot f_2(x_2) \cdot ... \cdot f_n(x_n)
$$
  
where  $f_1(x_1) = \int dx_2 dx_3 ... dx_n f(x_1, x_2, ..., x_n)$   
 $f_2(x_2) = \int dx_1 dx_3 ... dx_n f(x_1, x_2, ..., x_n)$ 

Classification of feature vector  $\vec{x}$  :

$$
y(\vec{x}) = \frac{L_s(\vec{x})}{L_s(\vec{x}) + L_b(\vec{x})} = \frac{1}{1 + L_b(\vec{x})/L_s(\vec{x})}
$$

Performance not optimal if true PDF does not factorize

# *k*-nearest neighbor method (1)

### *k*-NN classifier

- ‣ Estimates probability density around the input vector
- $\rightarrow$   $p(\vec{x}|S)$  and  $p(\vec{x}|B)$  are approximated by the number of signal and background events in the training sample that lie in a small volume around the point  $\bar{x}$

Algorithms finds *k* nearest neighbors:

$$
k=k_s+k_b
$$

Probability for the event to be of signal type:

$$
p_{s}(\vec{x}) = \frac{k_{s}(\vec{x})}{k_{s}(\vec{x}) + k_{b}(\vec{x})}
$$

#### *k*-nearest neighbor method (2)  $(2)$

Simplest choice for distance measure in feature space is the Euclidean distance:

 $R = |\vec{x} - \vec{y}|$ 

Better: take correlations between variables into account:

$$
R = \sqrt{(\vec{x} - \vec{y})^T V^{-1} (\vec{x} - \vec{y})}
$$

 $V =$  covariance matrix

"Mahalanobis distance"

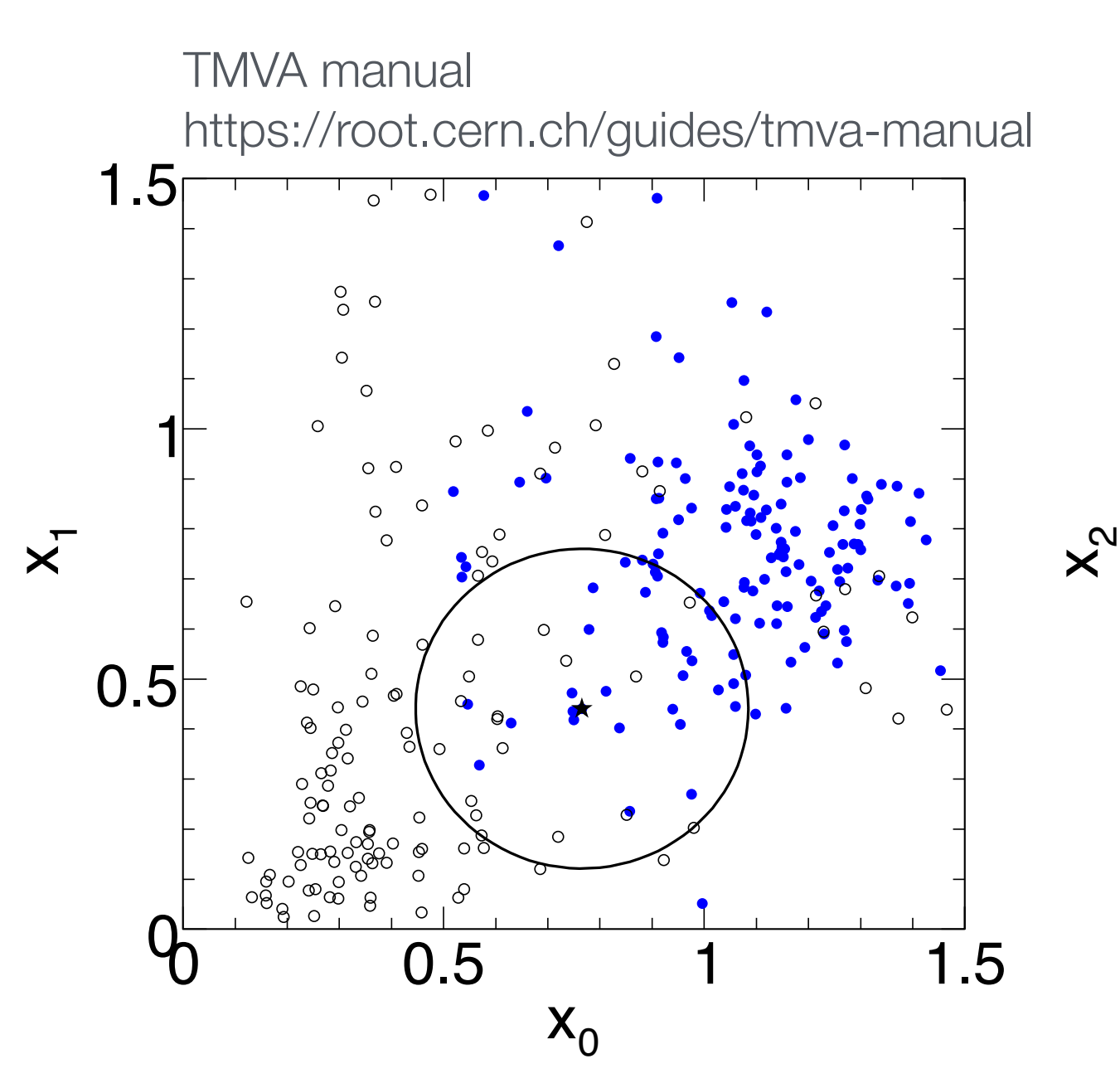

 $\overline{a}$ 

1.5

Figure 14: Example for the k-nearest neighbour algorithm in a three-dimensional space (i.e., for three discriminations in put variables in provided in the two-dimensions are projections upon the two-dimensions upo<br>The two-dimensional coordinate planes. The two-dimensional coordinate planes. In the two-dimensional coordinat The full contract contract are the signal (background) extens. The k-NN algorithm search points. The k-NN algorithm search points. The k-NN algorithm searches for 20 nearest points. The k-NN algorithm searches for 20 neare The *k*-NN classifier has best performance when the boundary that separates signal and background events has irregular features that cannot be easily approximated by parametric learning methods.

### Fisher linear discriminant

Linear discriminant is simple. Can still be optimal if amount of training data is<br>Iimited limited.

$$
\text{Ansatz for test statis} \mathbb{W}(\vec{x}) = \sum_{i=1}^{n} w_i \sum_{j=1}^{n} \vec{w}_i \vec{x} = \vec{w}^T \vec{x}
$$

Choose parameters *wi* so that separation between signal and background distribution is maximum. Choose the parameters *w*1, ..., w*n* so that the pdfs and motors *w*/so that soparation botwe  $f(y|s)$ ,  $f(y|b)$ 

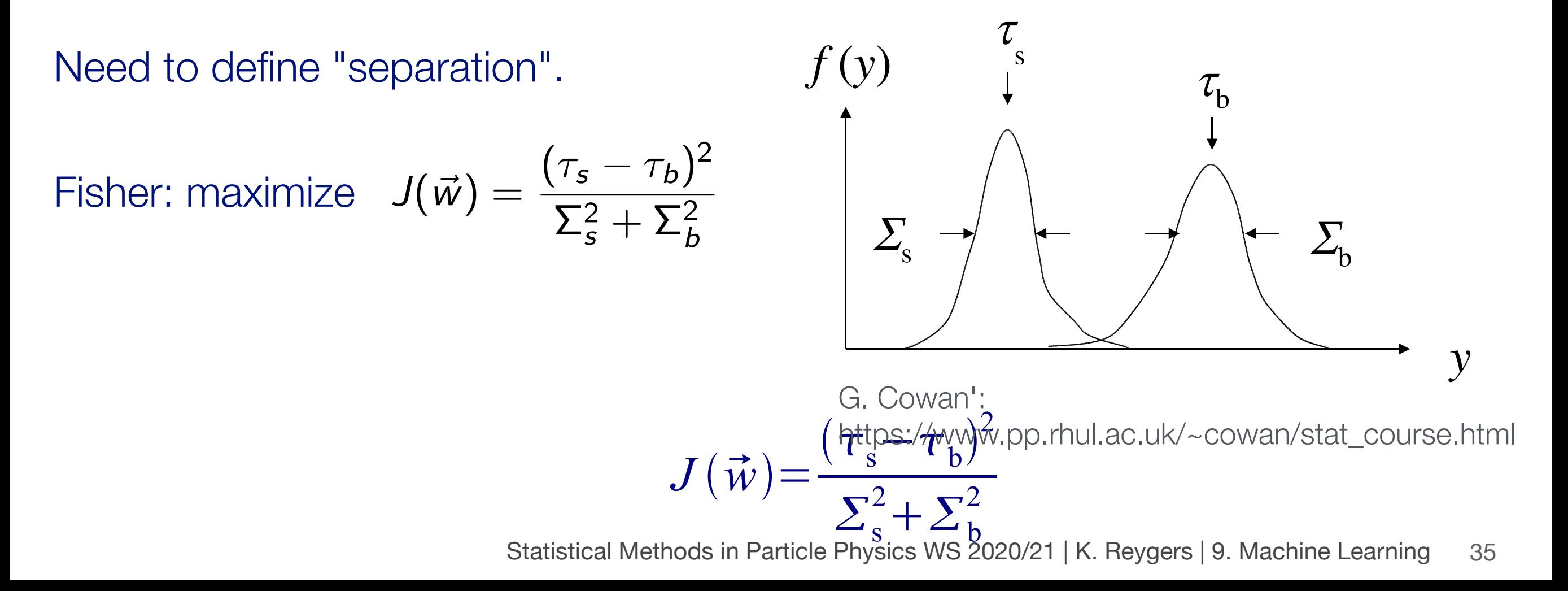

### Fisher linear discriminant: Variable definitions

Mean and covariance for signal and background:

$$
\mu_j^{\mathsf{s},\mathsf{b}} = \int x_i f(\vec{x}|H_{\mathsf{s},\mathsf{b}}) d\vec{x}
$$

$$
V_{ij}^{\mathsf{s},\mathsf{b}} = \int (x_i - \mu_i^{\mathsf{s},\mathsf{b}})(x_j - \mu_j^{\mathsf{s},\mathsf{b}}) f(\vec{x}|H_{\mathsf{s},\mathsf{b}}) d\vec{x}
$$

Mean and variance of  $y(\vec{x})$  for signal and background:

$$
\tau_{s,b} = \int y(\vec{x}) f(\vec{x}|H_{s,b}) d\vec{x} = \vec{w}^T \vec{\mu}_{s,b}
$$

$$
\Sigma_{s,b}^2 = \int (y(\vec{x}) - \tau_{s,b})^2 f(\vec{x}|H_{s,b}) d\vec{x} = \vec{w}^T V_{s,b} \vec{w}
$$

G. Cowan': https://www.pp.rhul.ac.uk/~cowan/stat\_course.html

# Fisher linear discriminant: Determining the coefficients *wi*

Numerator of  $J(\vec{w})$ :

$$
(\tau_{\mathsf{s}} - \tau_{\mathsf{b}})^2 = \left(\sum_{i=1}^n w_i (\mu_i^{\mathsf{s}} - \mu_i^{\mathsf{b}})\right)^2 = \sum_{i,j=1}^n w_i w_j (\mu_i^{\mathsf{s}} - \mu_i^{\mathsf{b}}) (\mu_j^{\mathsf{s}} - \mu_j^{\mathsf{b}})
$$

$$
\equiv \sum_{i,j=1}^n w_i w_j B_{ij} = \vec{w}^\mathsf{T} B \vec{w}
$$

Denominator of  $J(\vec{w})$  :

$$
\Sigma_{\rm s}^2 + \Sigma_{\rm b}^2 = \sum_{i,j=1}^n w_i w_j (V^{\rm s} + V^{\rm b})_{ij} \equiv \vec{w}^{\rm T} W \vec{w}
$$

Maximize:

 $J(\vec{w}) = \frac{\vec{w}^\mathsf{T} B \vec{w}}{\exists \mathsf{T} \mathsf{W}}$  $\vec{w}^{\mathsf{T}}$  *W*  $\vec{w}$ = separation between classes separation within classes

G. Cowan':

https://www.pp.rhul.ac.uk/~cowan/stat\_course.html

# Fisher linear discriminant: Determining the coefficients *wi*

Setting 
$$
\frac{\partial J}{\partial w_i} = 0
$$
 gives:

$$
y(\vec{x}) = \vec{w}^T \vec{x} \quad \text{with} \quad \vec{w} \propto W^{-1}(\vec{\mu}_{\rm s} - \vec{\mu}_{\rm b})
$$

We obtain linear decision boundaries.

Weight vector  $\vec{w}$  can be interpreted as a direction in feature space on which the events are projected.

G. Cowan': https://www.pp.rhul.ac.uk/~cowan/stat\_course.html

#### **linear decision boundary**

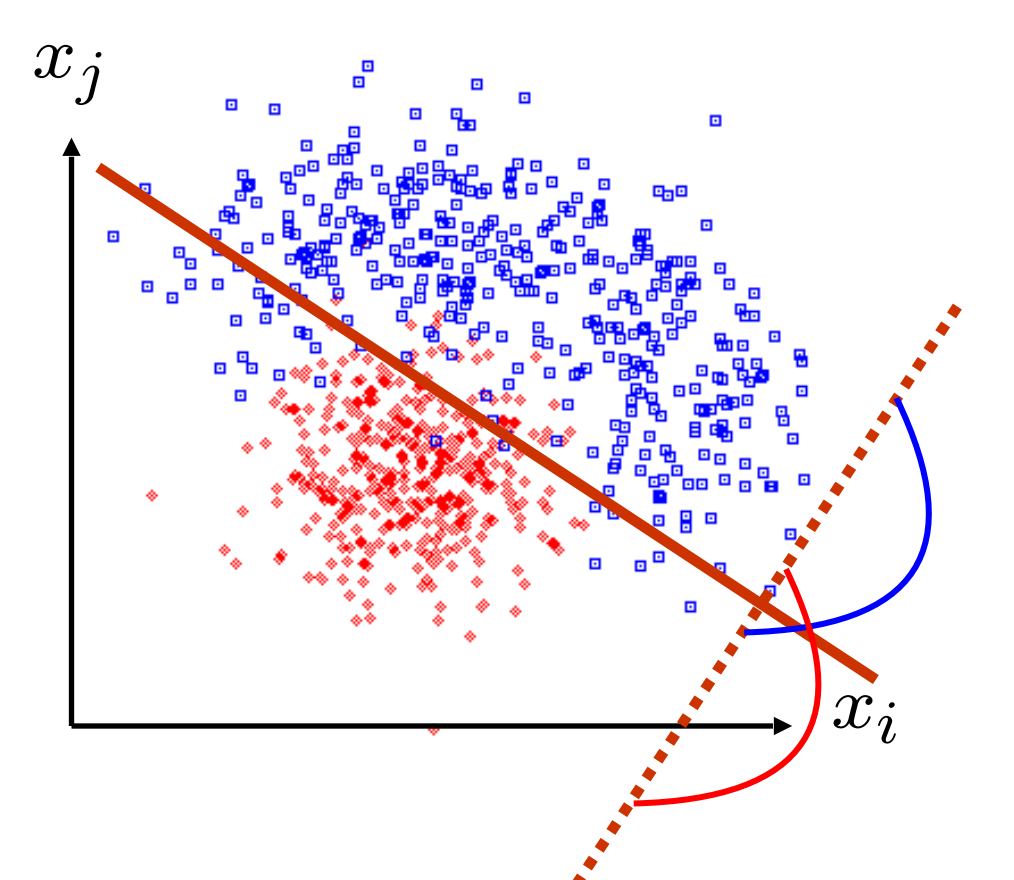

### Fisher linear discriminant: Remarks

In case the signal and background pdfs  $f(\vec{x}|H_s)$  and  $f(\vec{x}|H_b)$  are both multivariate Gaussian with the same covariance but different means, the Fisher discriminant is

$$
y(\vec{x}) \propto \ln \frac{f(\vec{x}|H_{\rm s})}{f(\vec{x}|H_{\rm b})}
$$

That is, in this case the Fisher discriminant is an optimal classifier according to the Neyman-Pearson lemma (as  $y(\vec{x})$  is a monotonic function of the likelihood ratio)

Test statistic can be written as

$$
y(\vec{x}) = w_0 + \sum_{i=1}^n w_i x_i
$$

where events with  $y > 0$  are classified as signal. Same functional form as for the **perceptron** (prototype of neural networks).

# Example: Classification with scikit-learn (1)

Iris flower data set https://archive.ics.uci.edu/ml/datasets/Iris

- Introduced 1936 in a paper by Ronald Fisher
- **Fask: classify flowers**
- ‣ Three species: iris setosa, iris virginica and iris versicolor
- ‣ Four features: petal width and length, sepal width/length, in centimeters

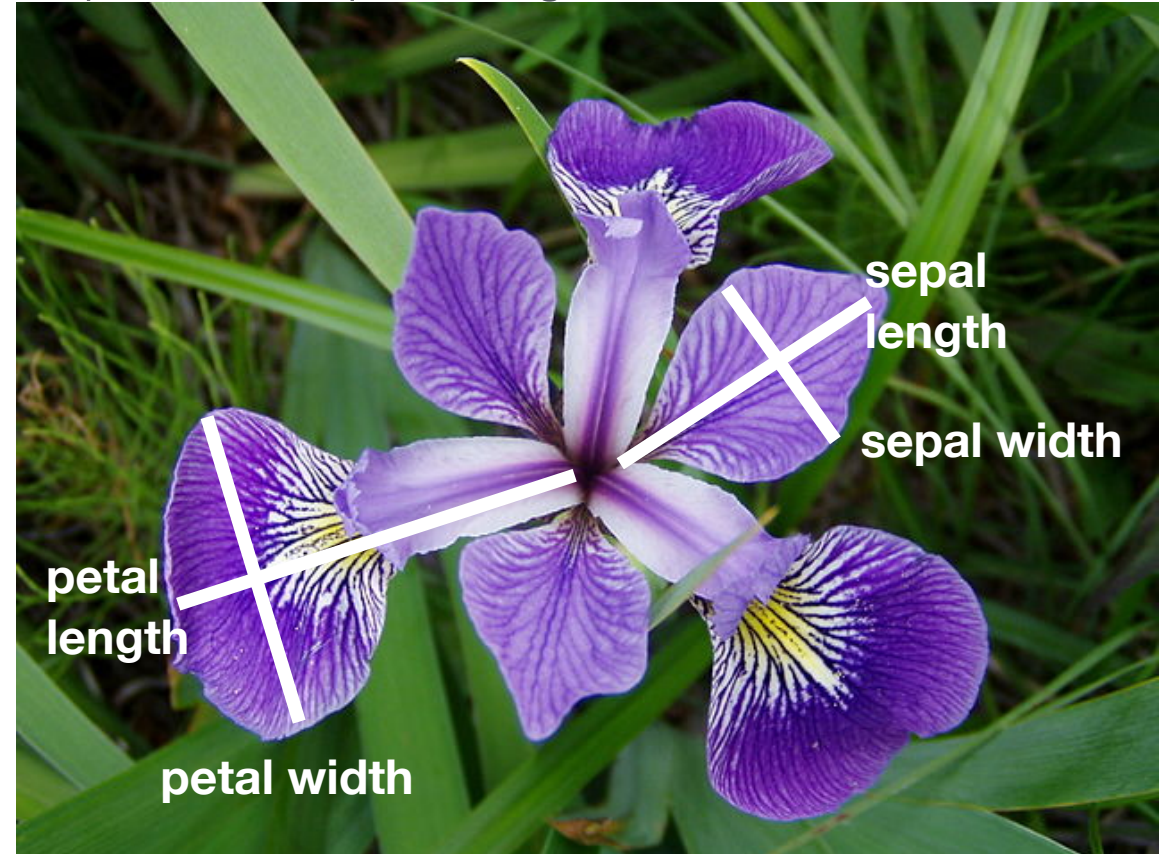

https://en.wikipedia.org/wiki/Iris\_flower\_data\_se

#### Example: Classification with scikit-learn (2) **fURm VkleaUQ.meWUicV imSRUW** FRQIXVLRQBPDWUL[

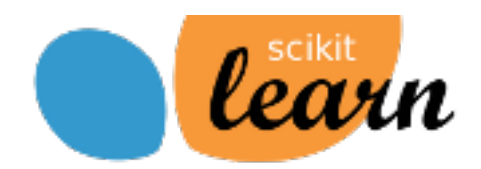

# import some data to play with # columns: Sepal Length, Sepal Width, Petal Length and Petal Width  $iris = datasets.load iris()$  $X = iris.data$  $y = \text{iris.target}$ 

```
# just to create a nice table
df = pd.DataFrame({"Sepal Length (cm)": X[:,0], "Sepal Width (cm)": X[:,1],
                   'Petal Length (cm)': X[:, 2], 'Petal Width (cm)': X[:, 3],
                   'centerary': y})df.head()
```
 $\sim1$ 

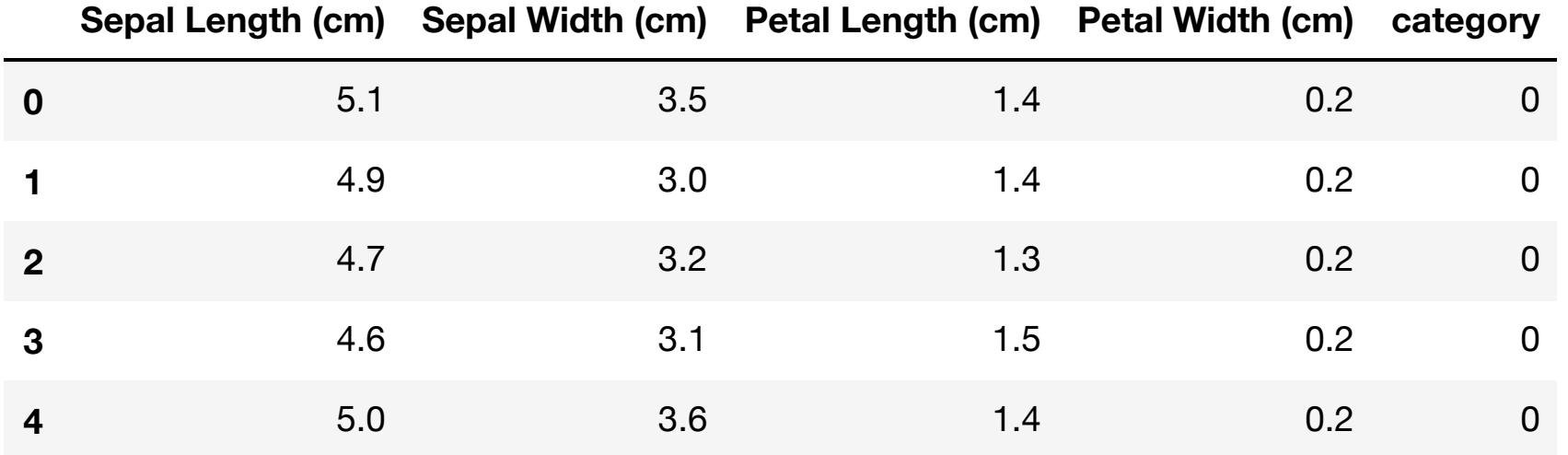

list(iris.target names)

```
['setosa', 'versicolor', 'virginica']
```

```
# split data into training and test data sets
x train, x test, y train, y test = train test split (X, y, test size=0.5, random state=42)
```
## Example: Classification with scikit-learn (3) Clearn

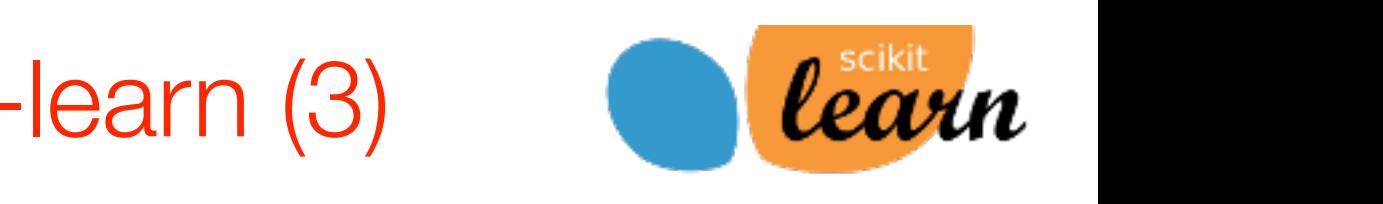

#### **Softmax regression**

```
from sklearn.linear model import LogisticRegression
log reg = LogisticRegression(multi class='multinomial', penalty='none')
log reg.fit(x train, y train);
```
#### **k-nearest neighbor**

```
from sklearn.neighbors import KNeighborsClassifier
kn neigh = KNeighborsClassifier (n neighbors=5)
kn neigh.fit(x train, y train);
```
#### **Fisher linear discriminant**

```
from sklearn.discriminant analysis import LinearDiscriminantAnalysis
fisher Id = LinearDiscriminant Analysis()fisher ld.fit(x train, y train);
```
#### **Classification accuracy**

```
for clf in [log reg, kn neigh, fisher ld]:
    \text{y pred} = \text{clf.predict}(x test)\texttt{acc} = \texttt{accuracy score}(y \text{ test, } y \text{ pred})print(type(clf). name )
    print(f"accuracy: {acc:0.2f}")
     # confusion matrix: columns: true class, row: predicted class
    print (confusion matrix (y test, y pred), "\langle n'' \rangle
```
#### *#cRQfXVLRQPaWUL[:cROXPQV:WUXecOaVV,URZ:SUedLcWedcOaVV*  $Output:$

```
LogisticRegression
accuracy:0.96
[[29 0 0]
 [0230]
 [0320]]
KNeighborsClassifier
accuracy:0.95
```

```
[129000][0230]
[0419]]
```

```
LinearDiscriminantAnalysis
accuracy:0.99
[29000][0230]
 [0122]]
```
With scikit-learn it is extremely simple to test and apply different classification methods

#### Precision and recall print (confusion)  $p$  and  $p$  and  $p$  and  $p$  and  $p$  and  $p$  and  $p$  and  $p$  and  $p$  and  $p$  and  $p$  and  $p$  and  $p$  and  $p$  and  $p$  and  $p$  and  $p$  and  $p$  and  $p$  and  $p$  and  $p$  and  $p$  and  $p$  and  $p$  and  $p$  and  $p$

### Precision:

Fraction of correctly classified instances among all instances that obtain a certain class label. .<br>[023] [023] [023] [023] [023]  $\frac{1}{2}$  II ISLAHUC<del>C</del>S

> precision = TP  $TP + FP$  $\mathcal{L}$  (see Fig. ). The set of  $\mathcal{L}$  $\mathcal{L}$

> > "purity"

Recall:

Fraction of positive instances that are correctly classified.

> $recall =$ TP  $TP + FN$

> > "efficiency"

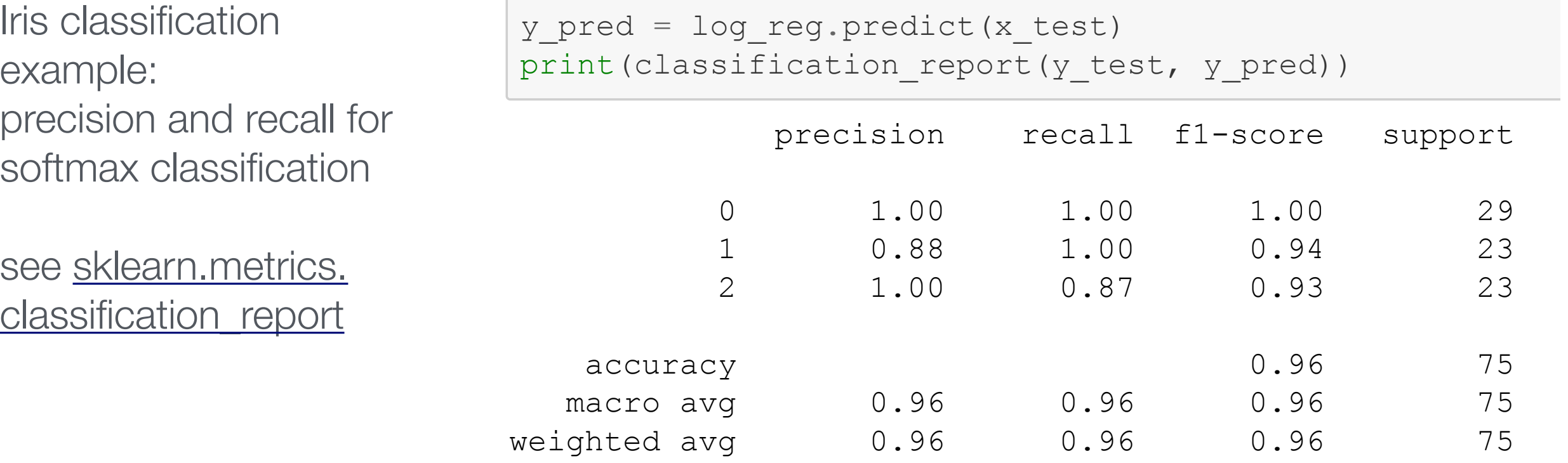

Statistical Methods in Particle Physics WS 2020/21 | K. Reygers | 9. Machine Learning 43

*Accessing TP: true positives* FP: false positives FN: false negatives